# МИНИСТЕРСТВО ОБРАЗОВАНИЯ И НАУКИ УКРАИНЫ

ДОНЕЦКИЙ НАЦИОНАЛЬНЫЙ ТЕХНИЧЕСКИЙ УНИВЕРСИТЕТ

# МЕТОДИЧЕСКИЕ УКАЗАНИЯ К ВЫПОЛНЕНИЮ КУРСОВОЙ РАБОТЫ ПО ДИСЦИПЛИНЕ ПОДГОТОВИТЕЛЬНЫЕ ПРОЦЕССЫ ОБОГАЩЕНИЯ (для студентов специальности «Обогащение полезных ископаемых», направление подготовки 6.050303)

ДОНЕЦК ДонНТУ 2008

УДК (622.73 + 622.74). $(07)$ 

Методические указания к выполнению курсовой работы по курсу «Подготовительные процессы обогащения» (для студентов специальности 7.090302 «Обогащение полезных ископаемых», направление подготовки 6.0902) / Сост Е.И. Назимко, В.Н. Самылин. – Донецк: ДонГТУ, 2008. - 48с.

Рассмотрена последовательность расчета технологической схемы подготовки руды к обогащению. Изложена методика расчета узлов дробления, грохочения, измельчения и классификации руды.

Составители: проф. Е.И. Назимко доц. В.Н. Самылин

Рецензент проф. Ю.Л. Папушин

# 1. СОДЕРЖАНИЕ И ОБЪЕМ КУРСОВОЙ РАБОТЫ

Курсовая работа должна содержать титульный лист, лист задания. Реферат, содержание и следующие разделы:

Введение

- 1. Расчет первой стадии дробления
- 2. Расчет второй стадии дробления
- 3. Расчет третьей стадии дробления
- 4. Выбор оборудования для дробления
- 5. Выбор оборудования для грохочения
- 6. Расчет технологической схемы измельчения
- 7. Выбор оборудования для измельчения
- 8. Выбор оборудования для классификации Заключение

Список использованных источников

Приложение.

Схема оборудования для рассчитанной технологической схемы (формат А4).

Реферат оформляется в соответствии со стандартами. Во введении излагается сущность подготовительных процессов, их место в технологической схеме обогащения, роль в обеспечении комплексного использования минерального сырья. Формулируется цель курсовой работы. В разделах 1-4 приводятся расчет узла дробления и выбор соответствующего оборудования. Результаты расчета схемы дробления и выбора дробильных машин оформляются в виде таблиц. В разделе 5 приводится расчет вибрационных грохотов. В разделах 6-8 рассматриваются технологическая схема измельчения, ее расчет, выбор мельниц и классификаторов. В приложении приводится схема компоновки выбранного оборудования.

## 2. РЕКОМЕНДУЕМАЯ ЛИТЕРАТУРА

При выполнении курсовой работы рекомендуется использовать следующие литературные источники:

1. Справочник по обогащению руд: Подготовительные процессы. – М.: Недра. - 1982. – 368с.

2. Разумов К.А., Перов В.В. Проектирование обогатительных фабрик. – М.: Недра. – 1982. – 520с.

3. Андреев С.Е., Перов В.А., Зверевич В.В. Дробление, измельчение и грохочение полезных ископаемых. – М.: Недра. – 1980. – 416с.

4. Серго Е.Е. Дробление, измельчение и грохочение полезных ископаемых. – Киев.: Вища школа. – 1986. – 285с.

# 3. РАСЧЕТ ТЕХНОЛОГИЧЕСКОЙ СХЕМЫ ДРОБЛЕНИЯ И ИЗМЕЛЬЧЕНИЯ РУДЫ

Расчет технологической схемы показан на примере, в котором, начиная с задания, показаны все этапы выполняемой курсовой работы. Варианты заданий приведены в приложении.

#### ЗАДАНИЕ

Рассчитать технологическую схему дробления и измельчения руды при следующих данных. Производительность фабрики по исходной руде составляет 200 т/ч, руда средней твердости, плотность руды 3200 кг/м<sup>3</sup>. Максимальный размер кусков руды, поступающей на первую стадию дробления,  $d_{max} = 600$  мм. Крупность конечного продукта третьей стадии дробления 12 - 0 мм. Содержание расчетного класса - 0,074 мм в конечном сливе, поступающем на обогащение, принять равным β<sup>19</sup> = 78%. Содержание класса -0,074 мм в соответствующих продуктах принять по данным практики:  $\beta_{11} = 3.7\%$ ,  $\beta_{15} = 24\%$ ,  $\beta_{16} = 40\%$ ,  $β_{21} = 38$  %.

Гранулометрический состав исходной руды приведен в табл. 3.1. Схемы дробления и измельчения, которые необходимо рассчитать, представлены на рис. 3.1 и 3.2. На схеме (рис. 3.1) показаны размер выпускного отверстия дробилки е, размер отверстий сита грохота d и эффективность грохочения Е.

|                |            |               | Суммарный выход, %                  |                |  |
|----------------|------------|---------------|-------------------------------------|----------------|--|
| $\mathbf N$    | Классы, мм | Выход, γ, $%$ | $\boldsymbol{n}$<br>сверху<br>$i=1$ | снизу<br>$i=n$ |  |
|                | 600-450    | 15            | 15                                  | 100            |  |
| 2              | 450-300    | 17            | 32                                  | 85             |  |
| 3              | 300-150    | 12            | 44                                  | 68             |  |
| $\overline{4}$ | 150-100    | 16            | 60                                  | 56             |  |
| 5              | 100-50     | 17            | 77                                  | 40             |  |
| 6              | 50-25      | 9             | 86                                  | 23             |  |
| 7              | $25 - 12$  | 6             | 92                                  | 14             |  |
| 8              | $12-0$     | 8             | 100                                 | 8              |  |
|                | Итого      | 100           |                                     |                |  |

Таблица 3.1 - Гранулометрический состав исходной руды

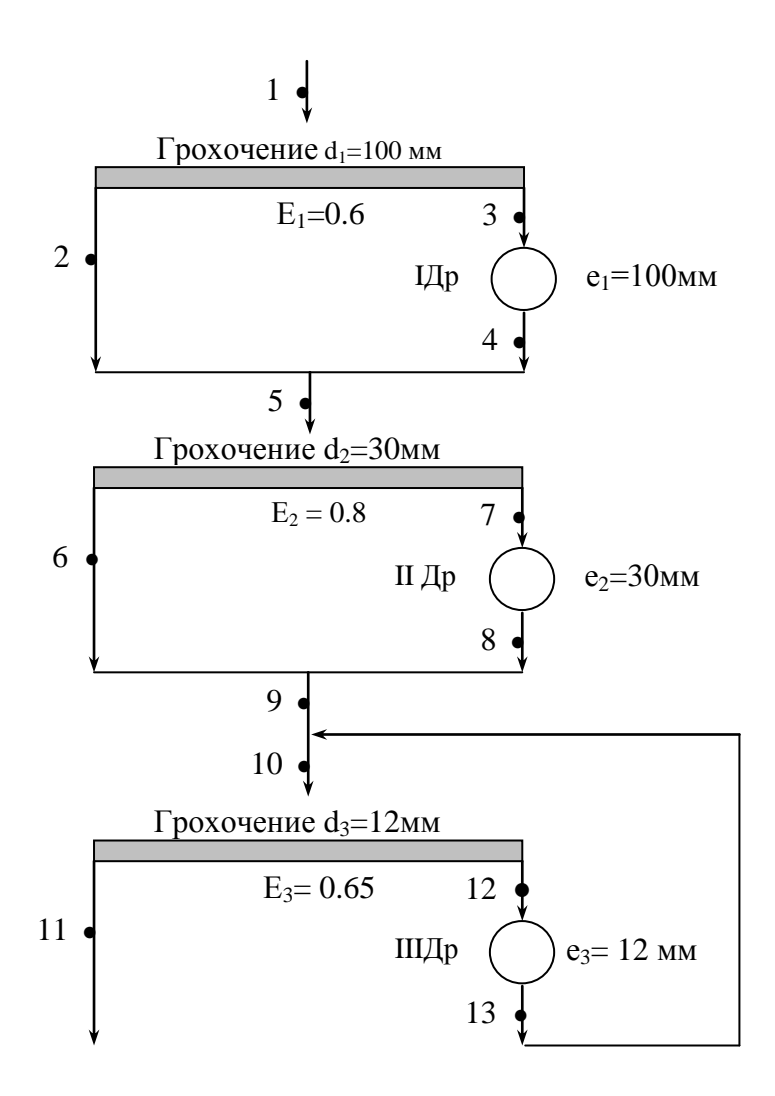

Рисунок 3.1 - Трехстадиальная схема дробления

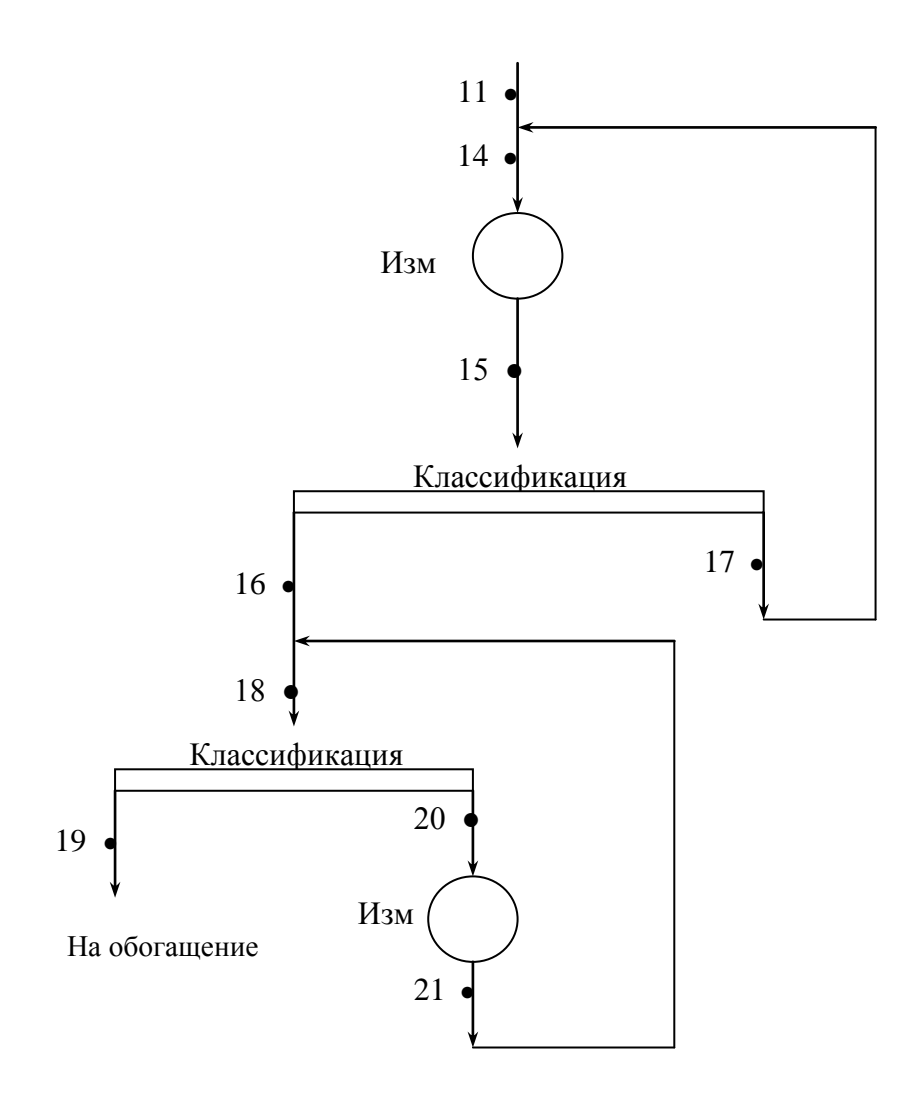

Рисунок 3.2 - Двухстадиальная схема измельчения

# 3.1. Расчет I стадии дробления

В результате расчета необходимо определить выходы продуктов 2, 3, 4 (рис. 3.1) и гранулометрический состав дробленого продукта 4.

При выполнении расчета приняты следующие обозначения:

Q - выход продукта в тоннах;

γ - выход продукта в процентах;

 $\beta^{n_{(d-0)}}$  - содержание расчетного класса (d-0) мм в соответствующем продукте, доли ед. (При выходе продукта равном 100 % содержание класса совпадает по величине с выходом этого класса).

 $Q \cdot \beta^{n_{(d-0)}}$  - количество класса (d-0) мм в соответствующем продукте в тоннах.

Количество продукта 2 (подрешетный продукт операции грохочения) определяется по формуле [2, c. 70]:

$$
Q_2 = Q_1 \cdot \beta^1_{(100-0)} \cdot E_1.
$$

Здесь  $Q_1 = 200$  т/ч (по заданию);  $\beta^1_{(100-0)} = 40\%$  или 0.4 доли ед. (табл. 1, столбец 5, строка 5);  $E_1 = 0.6$  (рис. 3.1).

$$
Q_2 = 200 \cdot 0.4 \cdot 0.6 = 48 \text{ T/y}.
$$

Количество продукта 3 (надрешетный продукт грохочения) определяется по разности количеств продуктов 1 и 2:

$$
Q_3 = Q_1 - Q_2 = 200 - 48 = 152 \text{ T/y}.
$$

Выходы продуктов 2 и 3 вычисляются по соотношениям:

 $\gamma_2 = (Q_2 / Q_1) 100 = 48 : 200 \cdot 100 = 24 \%$ .

$$
\gamma_3 = 100 - \gamma_2 = 100 - 24 = 76 \, \%
$$

В расчетах принимается:  $Q_3 = Q_4 = 152 \text{ T/y}, \gamma_3 = \gamma_4 = 76 \%$  (по схеме).

Определение гранулометрического состава продукта 4

При отсутствии практических данных ситового анализа дробленого продукта его гранулометрический состав определяется по типовой характеристике [1, 2 или 3] для руды

заданной твердости. По ней же находят значения суммарных выходов сверху  $\sum_{i=1}^n$  $i = 1$  $\mathcal{Y}_{\mathbf{B}}$ зависимости от крупности дробленого материала. Крупность материала на типовой характеристике показана относительной величиной - в долях от минимальной ширины выпускного отверстия дробилки:

$$
Z = d / e.
$$

В расчетной схеме  $d_1 = 100$  мм,  $e_1 = 100$  мм (рис. 3.1). Находим относительную крупность для различных классов:

$$
d_{\kappa\pi.\,1}=d_{\,1}\ ,\qquad \qquad Z_1=d_1\ /\ e_1=100\ \text{mm}\ /\ 100\ \text{mm}=1;
$$

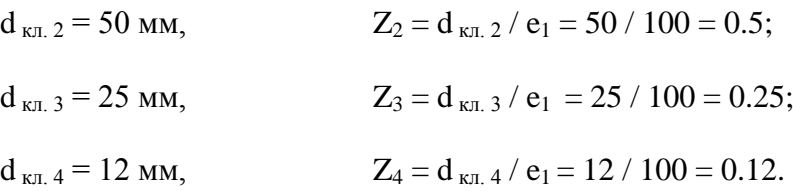

Используя типовую характеристику щековой дробилки находим гранулометрический состав продукта 4. Выход кусков крупностью более 100 мм определяется относительно точки на оси абсцисс, равной 1. Аналогично находится выход классов крупнее 50, 25, 12 мм. Полученный на графике суммарный выход по каждому продукту заносится в столбец 3 табл. 3.2, затем вычисляется частный выход по классам (столбец 2) и суммарный выход снизу (столбец 4). Пример показан на рис. 3.3.

| Классы, мм      |                | Суммарный выход, % |              |  |
|-----------------|----------------|--------------------|--------------|--|
|                 | Выход, γ, $%$  | CBeDXV             | <b>CHM3V</b> |  |
|                 |                |                    |              |  |
| $+100$          | 20             | 20                 | 100          |  |
| 100-50          | $62-20=42$     | 62                 | 80           |  |
| $50 - 25$       | $80-62=18$     | 80                 | 38           |  |
| $25 - 12$       | $92 - 80 = 12$ | 92                 | 20           |  |
| $12-0$          | $100-92=8$     | 100                |              |  |
| Итого продукт 4 | 100            |                    |              |  |

Таблица 3.2 - Гранулометрический состав дробленого продукта 4

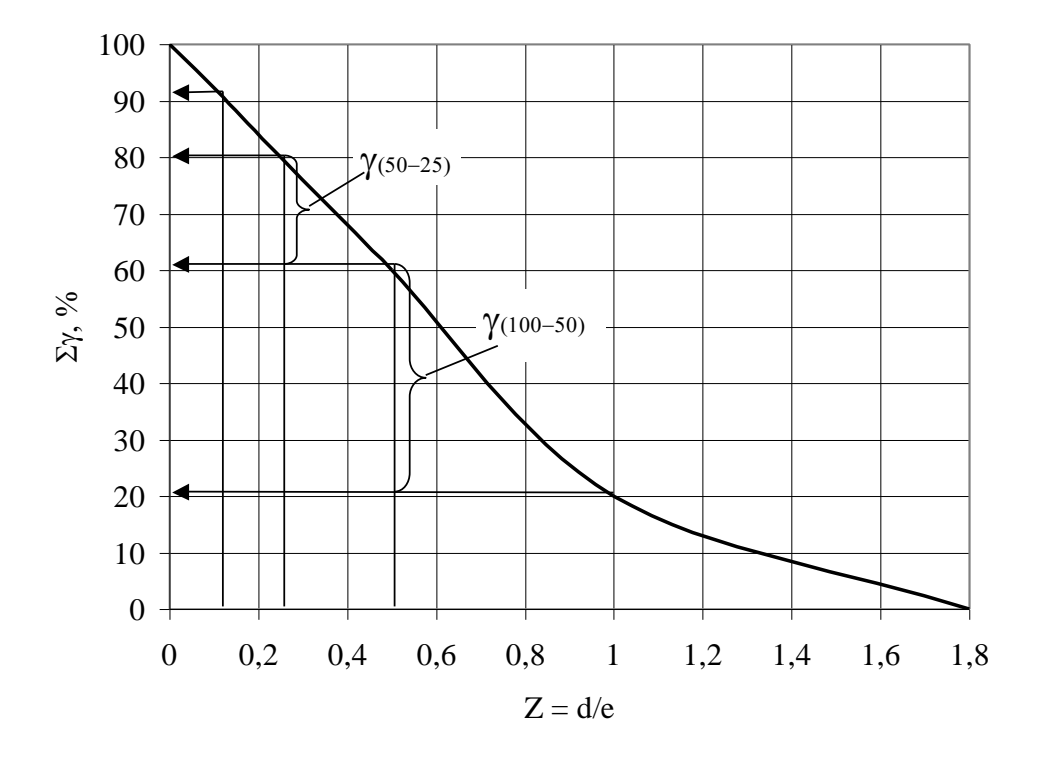

Рисунок 3.3 – Пример использования типовой характеристики

#### Определение гранулометрического состава продукта 5

Продукт 5 состоит из подрешетного продукта 2 и дробленого продукта 4. Количество нижнего класса (100-0) мм в продукте 5 равно сумме количества этого класса в питании грохота (продукт 1) и приращения его количества при дроблении. В зависимости от соотношения гранулометрического состава исходного продукта 1 и размера выпускной щели дробилки рекомендуются различные формулы для расчета состава продукта 5. Для схемы дробления (рис. 3.1) результаты, наиболее близкие к практическим данным, могут быть получены при использовании формулы [2, с. 72]:

$$
\beta^{5}_{(d-0)} = \beta^{1}_{(d-0)} + \beta^{1}_{(>d)} \cdot \beta^{4}_{(d-0)}.
$$

Здесь  $\beta_{(d-0)}^5$  – содержание класса (d-0) в продукте 5, доли

 $\beta^1_{(d-0)}$  - содержание класса (d-0) в продукте 1, доли  $\mathcal{L}_A$ . 11

 $\beta^1_{(>d)}$  - содержание класса (>d) в продукте 1, доли ед.;

 $\beta^4$ <sub>(d-0)</sub> - содержание класса (d-0) в разгрузке дробилки (дробленом продукте 4) при питании ее классом крупнее  $e_1 = 100$  мм, доли ед.

Определяем по данной формуле выход соответствующих классов крупности снизу в дробленом продукте 5:

$$
\beta^5_{(100-0)} = \beta^1_{(100-0)} + \beta^1_{(>100)} \cdot \beta^4_{(100-0)},
$$

где  $\beta^1{}_{(100{\text -}0)}=0.4$  (40%),  $\beta^1{}_{(>100)}=0.6$  (60%) — из табл. 3.1;  $\beta^4{}_{(100{\text -}0)}=0.8$  (80%) — из табл. 3.2.

С учетом этого:

$$
\beta^5
$$
<sub>(100-0)</sub> = 0.4 + 0.6 · 0.8 = 0.88 долей ед. или 88 %.

По аналогии для остальных классов крупности:

$$
\beta^5_{(50-0)} = \beta^1_{(50-0)} + \beta^1_{(>50)} \cdot \beta^4_{(50-0)} = 0.23 + 0.77 \cdot 0.38 = 0.52 = 52 \%,
$$
  
\n
$$
\beta^5_{(25-0)} = \beta^1_{(25-0)} + \beta^1_{(>25)} \cdot \beta^4_{(25-0)} = 0.14 + 0.86 \cdot 0.2 = 0.31 = 31 \%,
$$
  
\n
$$
\beta^5_{(12-0)} = \beta^1_{(12-0)} + \beta^1_{(>12)} \cdot \beta^4_{(12-0)} = 0.08 + 0.92 \cdot 0.08 = 0.15 = 15 \%,
$$

Полученные значения заносятся в табл. 3.3, столбец 4. Затем на основании этих цифр рассчитывается частный выход классов (столбец 2) и суммарный выход сверху (столбец 3).

Таблица 3.3 - Гранулометрический состав продукта 5

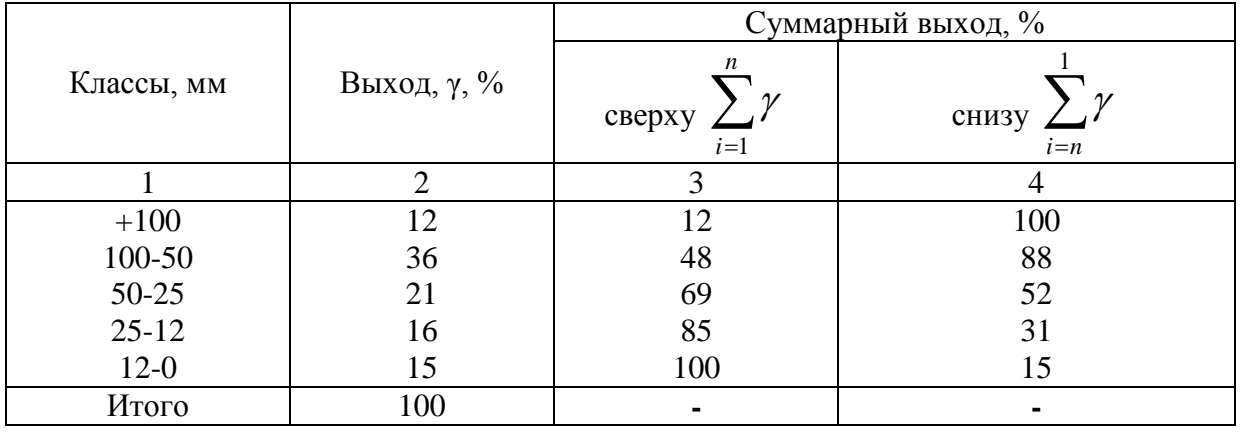

Количество продукта 5 составляет:  $\gamma_5 = 100\%$ ,  $Q_5 = 200$  т/ч.

3.2. Расчет II стадии дробления

Расчет второй стадии дробления сводится к определению выходов продуктов 6, 7, 8 и гранулометрического состава продукта 9.

Грохочение во второй стадии дробления выполняется на рабочей поверхности с  $d_2$  = 30 мм, поэтому количество продукта 6 определяется по формуле:

$$
Q_6 = Q_5 \cdot \beta^5_{(30-0)} \cdot E_2,
$$

где  $\beta^5$ <sub>(30-0)</sub> – содержание класса (30-0) мм в продукте 5.<br>Для определения  $\beta^5$ <sub>(30-0)</sub> по результатам табл. 3.3 (выход сверху) строится суммарная характеристика крупности продукта 5 (рис. 3.4).

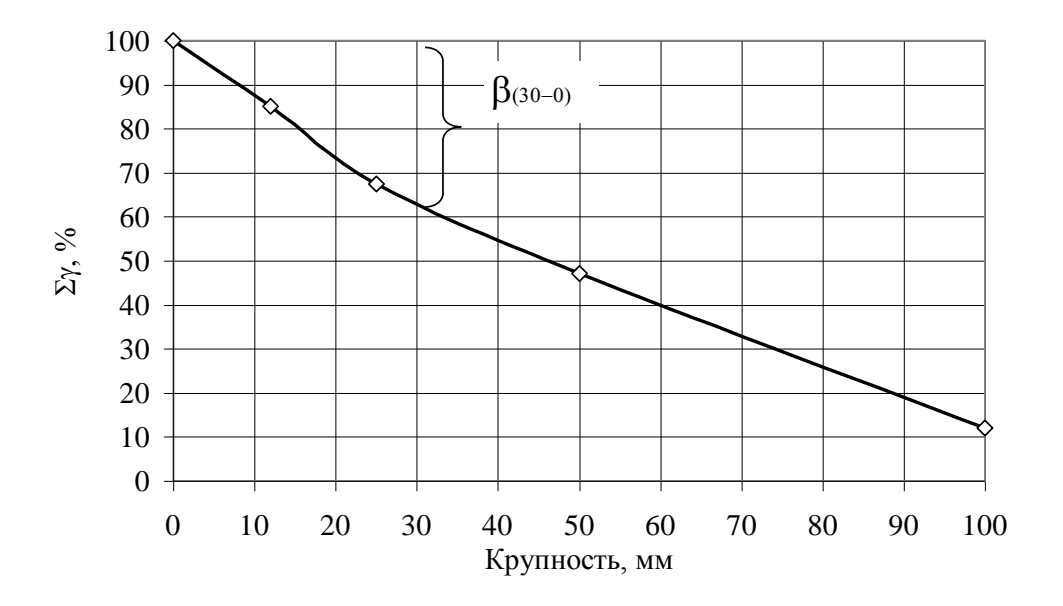

Рисунок 3.4 – Гранулометрический состав продукта 5

По данным рис. 3.4  $\beta^5$ <sub>(30-0)</sub> = 38 % или 0.38. Тогда

$$
Q_6 = 200 \cdot 0.38 \cdot 0.8 = 60.8 \text{ T/q },
$$
  
\n
$$
Q_7 = Q_8 = Q_5 - Q_6 = 200 - 60.8 = 139.2 \text{ T/q};
$$
  
\n
$$
Q_8 = 139.2 \text{ T/q}
$$
  
\n
$$
\gamma_6 = (Q_6 / Q_1) \cdot 100 = 60.8 : 200 \cdot 100 = 30.4 %;
$$
  
\n
$$
\gamma_7 = (Q_7 / Q_1) \cdot 100 = 139.2 : 200 \cdot 100 = 69.6 %;
$$
  
\n
$$
\gamma_8 = 69.6 %.
$$

#### Определение гранулометрического состава продукта 8

Для определения гранулометрического состава продукта 8 используется типовая характеристика конусной дробилки [2]. Для второй стадии дробления  $d_2 = 30$  мм,  $e_2 = 30$  мм. Находим относительную крупность для различных классов:

> $d_{\kappa n. 1} = d_2$ ,  $Z_1 = d_2 / e_2 = 30$  MM / 30 MM = 1;  $d_{\text{KJL 2}} = 25 \text{ MM},$ <br> $Z_2 = d_{\text{KJL 2}} / e_2 = 25 / 30 = 0.8;$  $d_{\kappa\pi}$ ,  $\lambda = 12$  MM,  $Z_3 = d_{\kappa\pi, 3}$  /  $e_2 = 12$  /  $30 = 0.4$ .

Используя типовую характеристику, находим гранулометрический состав продукта 8 и заполняем в описанном ранее порядке табл. 3.4. (заполняется столбец 3, столбцы 2 и 4 рассчитываются).

|            |          | Суммарный выход, %    |                 |  |
|------------|----------|-----------------------|-----------------|--|
| Классы, мм | Выход, % | n<br>сверху,<br>$i=1$ | снизу,<br>$i=n$ |  |
|            |          |                       |                 |  |
| $+30$      | 32       | 32                    | 100             |  |
| $30 - 25$  |          | 41                    | 68              |  |
| $25-12$    | 31       | 72                    | 59              |  |
| $12-0$     | 28       | 100                   | 28              |  |
| Итого      | 100      |                       |                 |  |

Таблица 3.4 - Гранулометрический состав дробленого продукта 8

# Определение гранулометрического состава продукта 9

Гранулометрический состав продукта 9 определяется по аналогии с определением состава продукта 5 с использованием формулы:

$$
\beta^9_{(d\text{-}0)} = \beta^5_{(d\text{-}0)} + \beta^5_{(\text{>}d)} \cdot \beta^8_{(d\text{-}0)} \ .
$$

Для второй стадии дробления:

$$
\beta^9_{~(30\text{-}0)} = \beta^5_{~(30\text{-}0)} + \beta^5_{~(>30)} \cdot \beta^8_{~(30\text{-}0)} \ .
$$

Значения  $\beta_{(30-0)}^5$  ,  $\beta_{(>30)}^5$  и  $\beta_{(30-0)}^8$  определяются с помощью данных рис. 3.4 и табл. 3.4 (графа 4).

$$
\beta^{9}_{~(30\text{-}0)}=\beta^{5}_{~(30\text{-}0)}+\beta^{5}_{~(>30)}\cdot\beta^{8}_{~(30\text{-}0)}=0.38\pm0.62\cdot0.68=0.8\;\text{with}\;80\;\%,
$$

Аналогично для других классов крупности:

 $\beta^{9}{}_{(25-0)} = \beta^{5}{}_{(25-0)} + \beta^{5}{}_{(>25)} \cdot \beta^{8}{}_{(25-0)} , \quad \beta^{9}{}_{(12-0)} = \beta^{5}{}_{(12-0)} + \beta^{5}{}_{(>12)} \cdot \beta^{8}{}_{(12-0)} .$ 

Значения  $\beta^5_{(25-0)} = 0.31 = 31\%$ ,  $\beta^5_{(>25)} = 0.69 = 69\%$ ,  $\beta^5_{(12-0)} = 0.15 = 15\%$ ,  $\beta^5_{(>12)} = 0.85 =$ 85% принимаются из данных табл. 3.3;  $\beta^{8}_{(25-0)} = 0.59 = 59\%$ ,  $\beta^{8}_{(12-0)} = 0.28 = 28\%$  - из табл. 3.4. Тогда:

$$
\beta^{9}_{(25-0)} = 0.31 + 0.69 \cdot 0.59 = 0.71 = 71\%,
$$
  

$$
\beta^{9}_{(12-0)} = 0.15 + 0.85 \cdot 0.28 = 0.23 = 23\%.
$$

Результаты расчета заносятся в табл. 3.5.

Таблица 3.5 -Гранулометрический состав продукта 9

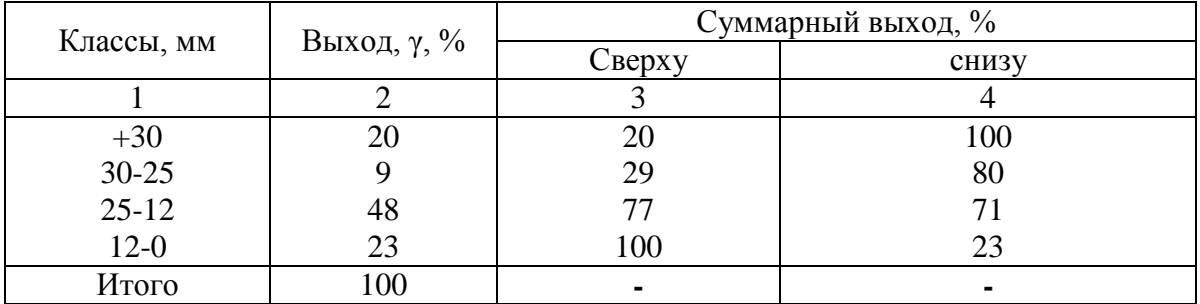

Количество продукта 9 составляет:  $\gamma_9 = 100\%$ ,  $Q_9 = 200$  т/ч.

## 3.3. Расчет III стадии дробления

Расчет III стадии дробления заключается в определении количества продукта Q''<sup>9</sup> , а также циркулирующей нагрузки S. Продукт 9'' называется оригинальным питанием дробилки. Для вычисления Q''<sup>9</sup> и Q''<sup>13</sup> узел III стадии дробления (рис. 3.5,а) изображается в развернутом виде (рис. 3.5,б).

Расчет продуктов операции грохочения

Количество подрешетного продукта Q'<sup>9</sup> определяется по формуле:

$$
Q'_{9} = Q_{9} \cdot \beta^{9}_{(12\text{-}0)} \cdot E_{3},
$$

где  $\beta^9_{(12-0)}$  – содержание класса (12-0) мм в продукте 9;  $\beta^9_{(12-0)}$  = 0.23 (23%) – из табл.

3.5.

Тогда

$$
Q_9' = 200 \cdot 0.23 \cdot 0.65 = 30 \text{ T/y}.
$$

Количество продукта Q''<sup>9</sup> определяется из материального баланса:

$$
Q''_9 = Q_9 - Q'_9 = 200 - 30 = 170 \text{ T/y}.
$$

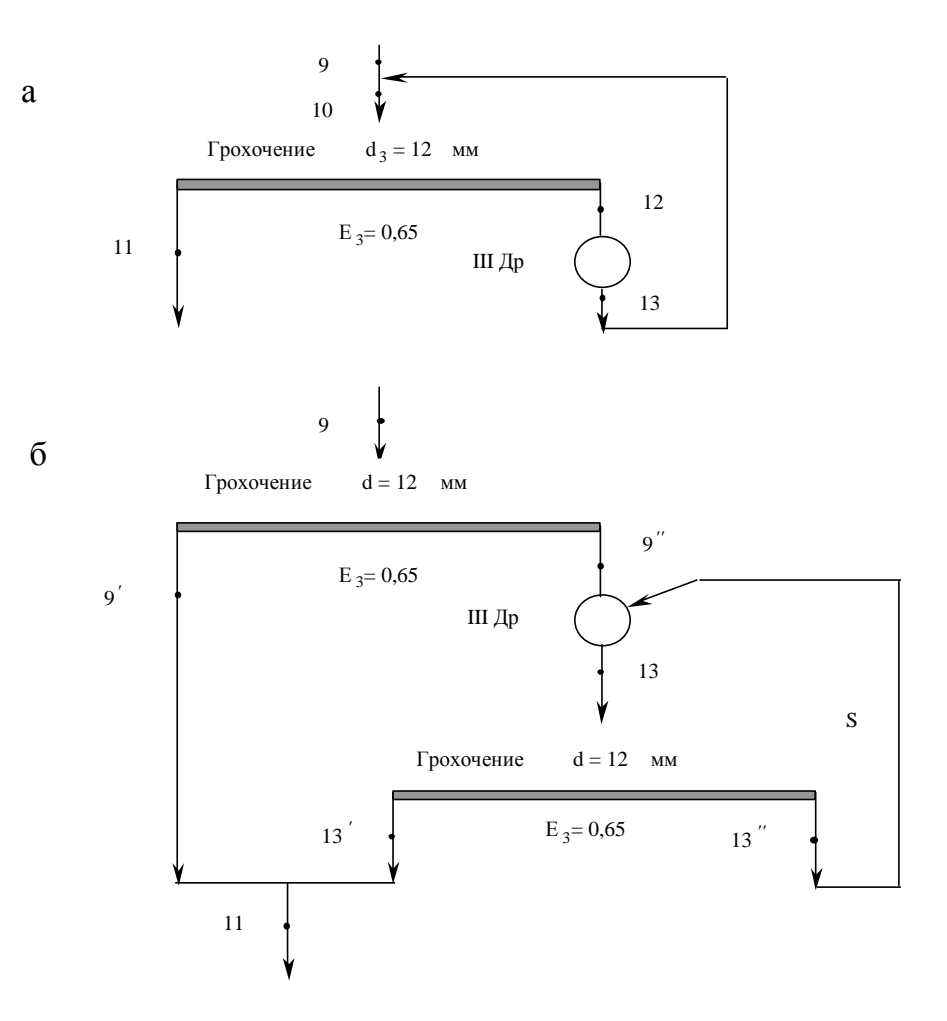

Рисунок 3.5 - Узел III стадии дробления

## Определение гранулометрического состава дробленого продукта 13

Гранулометрический состав продукта 13 определяется на основании типовой характеристики для конусной дробилки мелкого дробления [1, 2 или 3]. Для третьей стадии дробления  $d_3 = 12$  мм,  $e_3 = 12$  мм. Находим относительную крупность:

$$
d_{\text{KJL}} = d_3
$$
,  $Z_1 = d_3 / e_3 = 12$  MM / 12 MM = 1.

Используя типовую характеристику, находим гранулометрический состав продукта 13 и заполняем в описанном ранее порядке табл. 3.6. (заполняется столбец 3, столбцы 2 и 4 рассчитываются).

|           | Выход, γ, $%$ | Суммарный выход, % |                |  |
|-----------|---------------|--------------------|----------------|--|
| Класс, мм |               | сверху             | <b>CHH3V</b>   |  |
|           |               |                    |                |  |
| $+12$     | 4J            | 45                 | 00             |  |
| $12-0$    | 55            | 100                |                |  |
| Итого     |               |                    | $\blacksquare$ |  |

Таблица 3.6 - Гранулометрический состав дробленого продукта 13

Из данных табл. 3.6 следует, что содержание класса (12-0) мм в продукте 13 составляет  $\beta$ <sup>13</sup><sub>(12-0)</sub> = 55% или 0.55.

Определение циркулирующей нагрузки S

Для определения циркулирующей нагрузки на дробилку, работающую в замкнутом цикле с грохотом, необходимо составить уравнение материального баланса данной схемы. Количество подрешетного продукта 13' определяется из выражения:

 $Q'_{13} = Q_{13} \cdot \beta^{13}$ <sub>(12-0)</sub>  $\cdot$  E<sub>3</sub>.

Исходя из материального баланса по количеству материала в схеме:

$$
Q_{13} = Q''_9 + S.
$$

Подставим это выражение в соотношение для количества подрешетного продукта вместо Q<sub>13</sub> и получим:

$$
Q'_{13} = (Q''_9 + S) \cdot \beta^{13} (1200) \cdot E_3.
$$

С другой стороны по схеме:

 $Q'_{13} = Q''_9$ .

Приравняем полученные выражения для Q'<sub>13</sub> и найдем S:

$$
Q''_9 = (Q''_9 + S) \cdot \beta^{13}{}_{(12-0)} \cdot E_3,
$$
  
\n
$$
Q''_9 = Q''_9 \cdot \beta^{13}{}_{(12-0)} \cdot E_3 + S \cdot \beta^{13}{}_{(12-0)} \cdot E_3,
$$
  
\n
$$
Q''_9 - Q''_9 \cdot \beta^{13}{}_{(12-0)} \cdot E_3 = S \cdot \beta^{13}{}_{(12-0)} \cdot E_3,
$$
  
\n
$$
Q''_9 \cdot (1 - \beta^{13}{}_{(12-0)} \cdot E_3) = S \cdot \beta^{13}{}_{(12-0)} \cdot E_3,
$$
  
\n
$$
S = Q''_9 \cdot (1 - \beta^{13}{}_{(12-0)} \cdot E_3) / (\beta^{13}{}_{(12-0)} \cdot E_3).
$$
  
\n
$$
S = 170 \cdot (1 - 0.55 \cdot 0.65) / (0.55 \cdot 0.65) = 305 \text{ T/g}
$$

Выполним проверку, исходя из схемы на рис. 3.5,6:

$$
Q_{11} = Q'_9 + Q''_9 = 30 + 170 = 200
$$
 T/q.

Продукт 11 имеет крупность (12-0) мм, т.е.  $\beta$ <sup>11</sup><sub>(12-0)</sub> = 1 или 100 %.

Дробилка, работающая в замкнутом цикле, выбирается по оригинальному питанию по продукту Q"<sub>9</sub>, а грохот - по общему питанию с учетом циркулирующей нагрузки S. Результаты расчета схемы дробления и грохочения приведены в табл. 3.7.

| Операция                        | Поступает, т/ч                               | Выходит, т/ч                                 |
|---------------------------------|----------------------------------------------|----------------------------------------------|
| Грохочение,<br>$d_1 = 100$ MM   | $Q_1 = 200$                                  | $Q_2 = 48$<br>$Q_3 = 152$<br>$Q_1 = 200$     |
| I дробление,<br>$e_1 = 100$ MM  | $Q_3 = 152$                                  | $Q_4 = 152$                                  |
| Грохочение,<br>$d_2 = 30$ MM    | $Q_2 = 48$<br>$Q_4 = 152$<br>$Q_5 = 200$     | $Q_6 = 60.8$<br>$Q_7 = 139.2$<br>$Q_5 = 200$ |
| II дробление,<br>$e_2 = 30$ MM  | $Q_7 = 139.2$                                | $Q_8 = 139.2$                                |
| Грохочение,<br>$d_3 = 12$ MM    | $Q_6 = 60.8$<br>$Q_8 = 139.2$<br>$Q_9 = 200$ | $Q_9 = 200$                                  |
| III дробление,<br>$e_3 = 12$ MM | $Q''_9 = 170$<br>$S = 305$                   | $Q'_{13} = Q''_9 = 170$<br>$S = 305$         |

Таблица 3.7 - Результаты расчета схемы дробления и грохочения

Крупность циркулирующего продукта остается постоянной.

#### 3.4. Выбор оборудования для дробления

# 3.4.1. Крупное дробление

По заданию известно, что максимальный размер куска в питании  $d_{max} = 600$  мм. В рабочем пространстве дробилки кусок материала должен свободно укладываться. Для этого необходимо, чтобы выполнялось условие:

$$
B = (1.15 - 1.25) d_{max},
$$

где В – ширина загрузочного отверстия дробилки.

$$
B = 1.25 \cdot 600 = 750
$$
 mm.

Тип дробилки выбирается из книги [1, 2 или 3]. Дробление руды с максимальным размером куска 750 мм и шириной выпускного отверстия  $e_1 = 100$  мм может осуществляться в щековых или конусных дробилках крупного дробления (по двум вариантам):

1. В щековой дробилке 9х12;

2. В конусной дробилке ККД - 900.

При ширине выпускного отверстия  $e_1 = 100$  мм производительность щековой дробилки для кварцевой руды по каталогу составляет 100 м<sup>3</sup>/ч. При этом плотность руды кварцевой руды  $\delta = 2.7 \text{ T/m}^3$ , а насыпная плотность  $\delta_{\rm H} = 1.6 \text{ T/m}^3$ .

Массовая производительность дробилки по каталогу:

$$
Q_{\kappa} = 100 \cdot 1.6 = 160 \text{ T/u}.
$$

Для заданной руды необходимо ввести поправку на плотность. Тогда фактическая производительность Q<sub>ф</sub> будет:

 $Q_{\phi} = Q_{\kappa} \cdot \delta / 2.7 = 160 \cdot 3.2 / 2.7 = 188$  T/4.

Необходимое количество дробилок вычисляется по формуле:

 $n = Q_3 / Q_{\phi} = 152 : 188 = 0.82.$ 

Принимаем  $n = 1$ шт.

Коэффициент загрузки определяется из соотношения:

$$
K_3 = (Q_3/Q_{\varphi}) \cdot 100 = (152 : 188) \cdot 100 = 82 \%
$$

Цена дробилки 4 780 000 гр., вес 69.6 т, установочная мощность двигателя 100 кВт.

В качестве второго варианта рассмотрена конусная дробилка крупного дробления ККД – 900/140. При ширине выпускного отверстия  $e_1 = 100$ мм объемная нагрузка по каталогу составляет  $Q_{\kappa} = 550 \text{ m}^3/\text{q}$ , массовая нагрузка  $Q_{\kappa \text{m}} = 1.6 \cdot 550 = 880 \text{ T}/\text{q}$ .

С учетом поправки на плотность руды фактическая нагрузка составит

 $Q_{\phi} = Q_{\kappa} \cdot \delta / 2.7 = 880 \cdot 3.2 / 2.7 = 1038$  т/ч.

Необходимое количество дробилок в этом случае:

$$
n = Q_3 / Q_{\phi} = 152 : 1038 = 0.15.
$$

Принимаем  $n = 1$ шт.

Коэффициент загрузки:

$$
K_3 = (Q_3 / Q_{\phi}) \cdot 100 = (152 : 1038) \cdot 100 = 15 \%
$$

Цена дробилки 16 986 000 гр., вес 164 т, установочная мощность двигателя 250 кВт. Сравнение вариантов приведено в табл. 3.8.

Таблица 3.8 - Сравнительные данные дробилок ЩДП и ККД

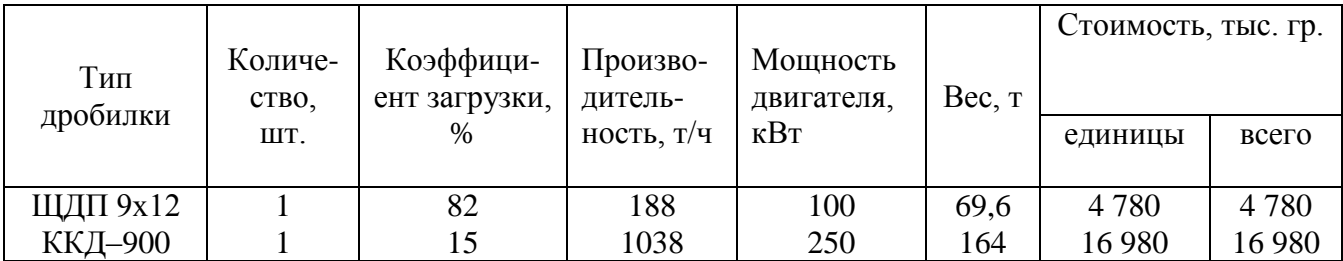

После сравнения технико-экономических показателей принимается к установке в первой стадии дробления щековая дробилка ЩДП 9 х 12 (1 шт).

3.4.2. Среднее дробление

На II стадию дробления будут поступать куски максимальным размером  $d_{max} = e_1 \cdot z$ . Значение z принимается из источника [2, с. 56, табл. 10]. Для руды средней твердости для среднего дробления z = 1.8-2.0. Тогда:

$$
d_{max} = 100 \cdot 1.8 = 180 \text{ mm}.
$$

Для дробления руды с таким максимальным размером куска пригодна конусная дробилка среднего дробления КСД 1200 [2], в которой ширина разгрузочной щели и производительность могут регулироваться в следующих пределах:  $e = 20-50$  мм,  $Q = 70-105$ м<sup>3</sup>/ч.

При заданной ширине разгрузочного отверстия  $(e_2 = 30 \text{ nm})$  объемная производительность определяется по каталогу интерполяцией следующим образом:

$$
Q_{\text{xo}} = Q_{\text{max}} - \frac{Q_{\text{max}} - Q_{\text{min}}}{e_{\text{max}} - e_{\text{min}}} \cdot (e_{\text{max}} - e_2),
$$

Тогда, как и при расчете операции крупного дробления, определяются:

$$
Q_{\kappa} = 105 - [(105 - 70) / (50 - 20)] \cdot (50 - 30) = 82 \text{ m}^3/\text{g}.
$$
  

$$
Q_{\kappa} = 82 \cdot 1.6 = 131.2 \text{ T/g}.
$$

$$
Q_{\Phi} = Q_{\kappa} \cdot \delta / 2.7 = 131.2 \cdot 3.2 : 2.7 = 156.8 \text{ T/y}.
$$

Необходимое количество дробилок будет:

 $n = Q_7$ :  $Q_{\phi} = 139.2$ : 156.8 = 0.89. Принимается n = 1 шт.

 $K_3 = (139.2 : 156.8) \cdot 100 = 89 \%$ .

Вес дробилки 24т, мощность двигателя 75 кВт, стоимость 2 630 000 гр.

## 3.4.3. Мелкое дробление

На III стадию дробления будут поступать куски максимальным размером  $d_{max} = e_2 \cdot z$ . Для руды средней твердости для мелкого дробления  $z = 2.2 - 2.5$  [2, с. 56, табл. 10]. Тогда:

$$
d_{\text{max}} = 30 \cdot 2.2 = 66 \text{ MM}.
$$

Руду с таким максимальным размером куска можно дробить в конусной дробилке мелкого дробления КМД 1750 [1], в которой ширина разгрузочной щели и производительность регулируются в пределах: е = 5-15 мм,  $Q = 40-120 \text{ m}^3/\text{V}$ .

При заданной ширине разгрузочного отверстия  $(e_2 = 12 \text{ mm})$  объемная производительность определяется по каталогу интерполяцией следующим образом:

$$
Q_{\kappa o} = Q_{\max} - \frac{Q_{\max} - Q_{\min}}{e_{\max} - e_{\min}} \cdot (e_{\max} - e_3),
$$

Тогда:

$$
Q_{\kappa} = 120 - [(120 - 40) / (15 - 5)] \cdot (15 - 12) = 96 \text{ m}^3/\text{g}.
$$
  

$$
Q_{\kappa} = 96 \cdot 1.6 = 153.6 \text{ T}/\text{g}.
$$

 $Q_{\phi} = Q_{\kappa} \cdot \delta / 2.7 = 153.6 \cdot 3.2 : 2.7 = 181$  т/ч.

Необходимое количество дробилок будет:  $n = Q''$ <sub>9</sub> :  $Q_{\phi} = 170$  : 181 = 0.94. Принимается  $n = 1$  шт.

 $K_3 = (170 : 181) \cdot 100 = 94 \%$ .

Вес дробилки 47 т, мощность двигателя 160 кВт, цена 3 340 000 гр. Результаты расчета и выбора оборудования приведены в табл. 3.9.

Таблица 3.9 - Основные характеристики дробилок

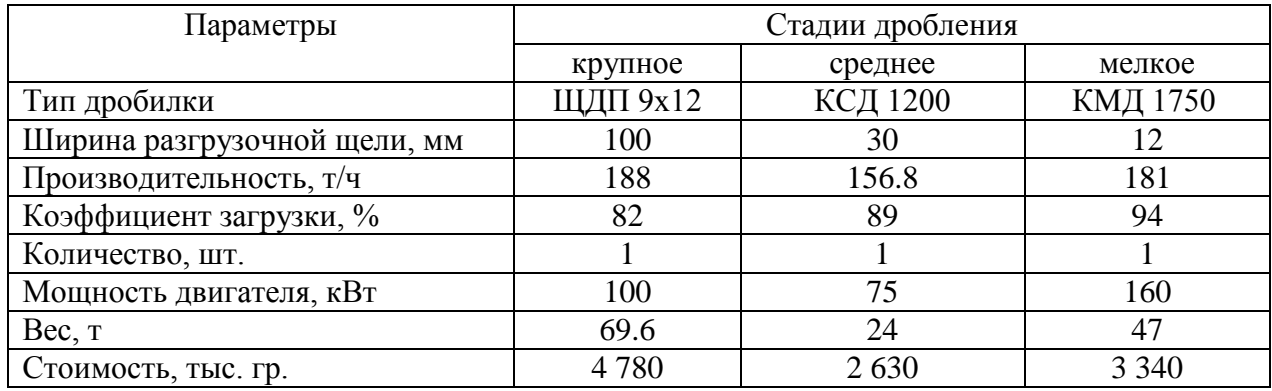

3.5. Выбор оборудования для грохочения

I стадия грохочения

По заданию размер отверстия сита на I стадии грохочения  $d_1 = 100$  мм. Для классификации по заданному размеру принимаем неподвижный грохот (колосниковый). Необходимая площадь грохочения определяется по формуле:

$$
F_{\rm H} = Q / 2.4b
$$
,  $m^2$ .

Здесь Q - количество поступающего материала, т/ч;

b - расстояние между колосниками, мм.

Необходимая площадь грохочения составит:

$$
F_{\scriptscriptstyle H} = 200 \; / \; 2.4 \; 100 = 0.83 \; \text{m}^2.
$$

С другой стороны, по условиям транспортирования материала колосниковый грохот следует рассматривать как желоб. При этом должно выполняться условие:

$$
B\geq 3\ d_{max}\ ,
$$

где B - ширина колосниковой решетки.  $B = 3 \cdot 0.6 = 1.8$  м.

Длина колосниковой решетки L должна быть не менее 1 м. Тогда площадь колосникового грохота будет:

$$
F = B \cdot L = 1.8 \cdot 1 = 1.8
$$
 m<sup>2</sup>.

Принимаем к установке один колосниковый грохот с площадью 1.8 м<sup>2</sup>.

II стадия грохочения

На второй стадии дробления для грохочения обычно устанавливают вибрационные грохоты. Необходимая площадь рабочей поверхности вибрационных грохотов F определяется по удельным нагрузкам с учетом поправочных коэффициентов:

$$
F_{(d)} = Q / (q \delta k l \text{ m n o p}), \text{m}^2,
$$

где Q *-* нагрузка на грохот, т/ч;

- q удельная производительность (нагрузка на 1 м<sup>2</sup> поверхности сита), м<sup>3</sup>/ч·м<sup>2</sup> [3].
- δ насыпной вес материала,
- k- коэффициент, учитывающий влияние на процесс грохочения мелких классов (размером меньше половины отверстия сита);
- *l* коэффициент, учитывающий влияние на процесс грохочения крупных кусков (больше размера отверстия сита);
- m коэффициент, учитывающий эффективность грохочения;
- n -коэффициент, учитывающий форму зерен;
- o коэффициент, учитывающий влажность материала;
- p коэффициент, учитывающий вид грохочения.

Значения поправочных коэффициентов для расчета площади вибрационных грохотов приводятся в различных учебниках, в частности в источниках [2, 3]. Определим значение коэффициента k*.*

При диаметре отверстия сита  $d_2 = 30$  мм зерна с размером менее половины размера отверстий сита считаются мелочью:

$$
κ\pi acc (0.5 ⋅ d2 − 0) = (15 − 0) \text{ MM} - мелоч..
$$

На грохочение поступает продукт 5 (табл. 3.3). По характеристике крупности продукта 5 (рис. 3.4) определяется содержание класса (15-0) мм:  $\beta_{(15-0)} = 20$  %. Тогда k = 0.6.

Для определения коэффициента *l* находится содержание класса +30 мм в продукте 5, которое составляет β+30 = 62 %. Тогда путем интерполяции табличных данных находим, что *l*  $= 1.41.$ 

Для сита с диаметром отверстий 30 мм и заданными условиями грохочения q = 33.5  $M^{3}/$ ч $\cdot$ м<sup>2</sup>. При эффективности грохочения  $E_2 = 80\%$  коэффициент m = 1.3. Коэффициенты n, о и p равны 1.

Расчетная площадь поверхности сита составит:

$$
F_{(30)} = 200 : (33.5 \cdot 1.8 \cdot 0.6 \cdot 1.41 \cdot 1.3 \cdot 1 \cdot 1 \cdot 1) = 3.02 \text{ m}^2.
$$

Выбирается грохот ГИТ-51 с площадью рабочей поверхности  $F_{rp} = 6.12 \text{ m}^2$ . Необходимое количество грохотов:

$$
n = F_{(30)}/\,0.7 \cdot F_{rp} = 3.02 : (0.7 \cdot 6.12) = 0.7.
$$

К установке во второй стадии принимается 1 грохот ГИТ-51.

#### III стадия грохочения

В третьей стадии грохочение осуществляется на грохоте с размером отверстия сита  $d_3$ = 12 мм. Удельная производительность грохота с таким размером отверстий сита определяется интерполированием табличных данных и составляет  $q = 21.2 \text{ m}^3/\text{V} \cdot \text{m}^2$ . На Ш стадию грохочения поступает продукт 9. По гранулометрическому составу продукта 9 (табл. 3.5) строится его характеристика крупности (рис. 3.6) и находится выход продукта 6 - 0 мм. Из данных рис. 3.6 следует, что  $\beta_{(6-0)} = 10\%$ .

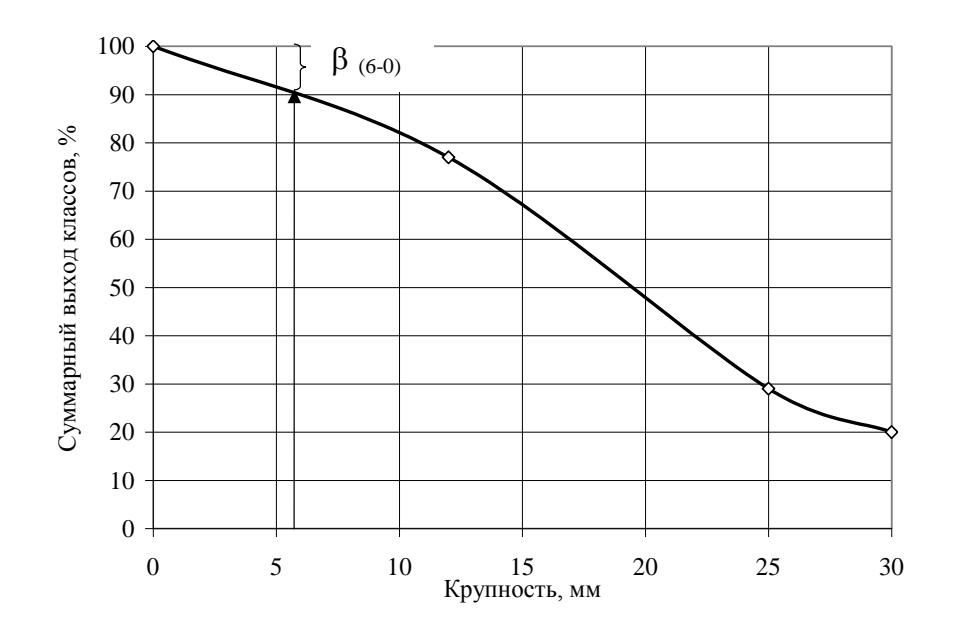

Рисунок 3.6 – Гранулометрический состав продукта 9

По аналогии с расчетом второй стадии грохочения определяются поправочные коэффициенты для условий грохочения в третьей стадии:

 $k = 0.4$ ;  $l = 1.86$  при  $\beta_{+12} = 77$  %,  $m = 1.75$  при  $E_3 = 0.65$ ,  $n = 1$ ,  $o = 1$ ,  $p = 1$ .

На грохот поступает продукт 9 и циркулирующая нагрузка S:

$$
Q = Q_9 + S = 200 + 305 = 505 \text{ T/u}.
$$

Тогда необходимая площадь грохочения будет:

 $F_{12} = 505 / (21.2 \cdot 1.8 \cdot 0.4 \cdot 1.86 \cdot 1.75 \cdot 1 \cdot 1 \cdot 1) = 10.2 \text{ m}^2.$ 

Принимается к установке грохот ГИТ-71 с площадью рабочей поверхности  $F_{\text{rn}} = 12.5$ м. Необходимое количество грохотов:

$$
n = F_{(12)}/\,0.7 \cdot F_{rp} = 10.2 \div (0.7 \cdot 12.5) = 1.2.
$$

К установке может быть принято 2 грохота ГИТ-71. Однако, с целью улучшения загруженности грохотов целесообразно принять 2 грохота меньшего типоразмера ГИТ-61 с площадью просеивающей поверхности 8 м<sup>2</sup>. Проверяем необходимое количество этих грохотов:

$$
n = 10.2 : (0.7 \cdot 8) = 1.8
$$
.

Принимаются к установке в третьей стадии грохочения 2 грохота ГИТ-61. Результаты расчетов и выбора оборудования для грохочения приведены в табл. 3.10.

| Наименование  | Основные            | Коли-   | Производи- | Мощность       | Bec, т |
|---------------|---------------------|---------|------------|----------------|--------|
|               | характеристики      | чество, | тельность, | двигателя, кВт |        |
|               |                     | IIIT.   | T/T        |                |        |
| Колосниковая  | $F = 1.8$ $M^2$     |         | 200        |                |        |
| решетка       | $b = 100$ MM        |         |            |                |        |
| <b>ГИТ-51</b> | $d = 30$ MM         |         | 200        | 20             | 8.9    |
|               | $F = 6.12$ $M^2$    |         |            |                |        |
| ГИТ-61        | $d = 12$ MM         |         | 505        | 28             | 7.26   |
|               | $F = 8 \text{ m}^2$ |         |            |                |        |

Таблица 3.10 - Основные характеристики грохотов

3.6. Расчет технологической схемы измельчения

I стадия измельчения

В результате расчета определяются  $Q_{14}$ ,  $Q_{15}$ ,  $Q_{16}$ ,  $Q_{17}$  (рис. 3.2). Расчеты ведутся на основе уравнений материального баланса:

$$
Q_{11} = Q_{16} = Q_{19} = 200 \text{ T/y};
$$
  $Q_{14} = Q_{11} + Q_{17};$   $Q_{14} = Q_{13}$ 

Уравнение материального баланса по количеству расчетного класса - 0,074 мм в питании классификатора и его продуктах имеет вид:

$$
Q_{15} \cdot \beta_{15} = Q_{16} \cdot \beta_{16} + Q_{15} \cdot \beta_{15},
$$

где  $Q \cdot \beta$  - количество класса - 0,074 мм в соответствующих продуктах.

С учетом уравнений материального баланса получим:

$$
(Q_{11} + Q_{17}) \cdot \beta_{15} = Q_{11} \cdot \beta_{16} + Q_{17} \cdot \beta_{17}
$$

Для первой стадии измельчения циркулирующей нагрузкой является продукт Q<sub>17</sub>:

$$
Q_{17} = \frac{Q_{11}\beta_{16} - Q_{11}\beta_{15}}{\beta_{15} - \beta_{17}} = Q_{11}\frac{\beta_{16} - \beta_{15}}{\beta_{15} - \beta_{17}},
$$

где  $\beta_{15}$ ,  $\beta_{16}$ ,  $\beta_{17}$  - содержание класса - 0,074 мм в сливе мельницы, сливе и песках классификатора, соответственно, которые принимают по данным практики (табл. 3.11).

| Крупность слива при 95%-ном | Содержание класса - 0,074 мм, $\%$ |          |  |
|-----------------------------|------------------------------------|----------|--|
| содержании класса, мм       | в сливе                            | в песках |  |
| $0,4-0$                     | $35 - 45$                          | $3 - 5$  |  |
| $0,3-0$                     | $45 - 55$                          | $5 - 7$  |  |
| $0,2-0$                     | 55-65                              | $6-9$    |  |
| $0,15-0$                    | 70-80                              | $8 - 12$ |  |
| $0,1-0$                     | 80-90                              | $9 - 15$ |  |
| $0,074-0$                   | 95                                 | $10-16$  |  |

Таблица 3.11 - Характеристика продуктов классификации

## II стадия измельчения

Для определения оригинального питания мельницы II стадии измельчения технологический узел (рис. 3.7) представляется в развернутом виде (рис. 3.8). Оригинальным питанием мельницы является продукт  $Q'_{18}$ .

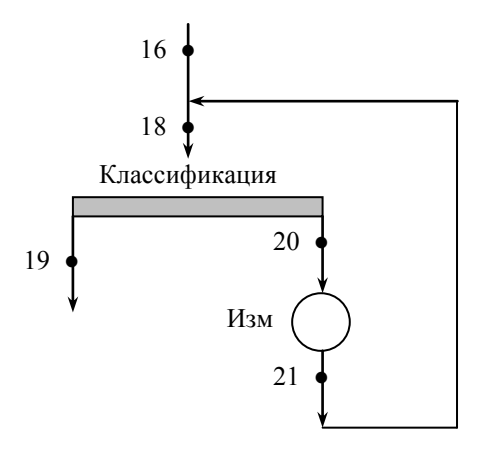

Рис. 3.7 - Технологическая схема второй стадии измельчения

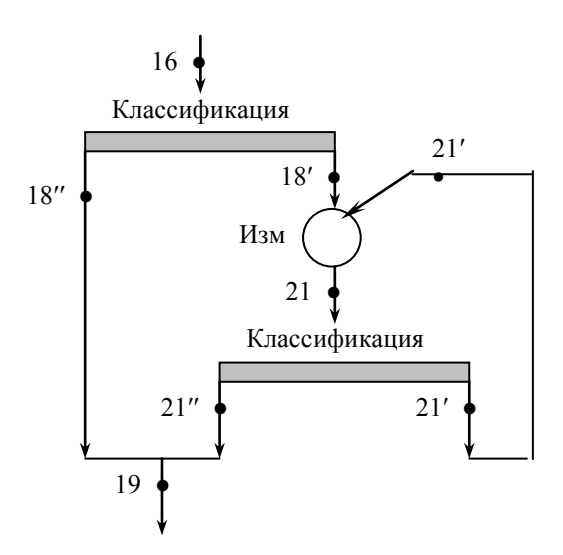

Рис. 3.8 - Технологическая схема узла второй стадии измельчения в развернутом виде

Уравнения материального баланса по количеству материала :

$$
Q_{11} = Q_{16} .
$$
  

$$
Q_{16} = Q''_{18} + Q'_{18} .
$$

Отсюда  $Q''_{18} = Q_{16} - Q'_{18}$ .

Уравнение материального баланса по количеству расчетного класса в схеме:

$$
Q_{16} \cdot \beta_{16} = Q''_{18} \cdot \beta''_{18} + Q'_{18} \cdot \beta'_{18}.
$$

Ho  $\beta$ "<sub>18</sub> =  $\beta$  <sub>19</sub> u Q"<sub>18</sub> = Q<sub>16</sub> - Q'<sub>18</sub>.

Тогда

$$
Q_{16} \cdot \beta_{16} = ( Q_{16} - Q'_{18} ) \cdot \beta_{19} + Q'_{18} \cdot \beta'_{18}.
$$

Решаем это уравнение относительно Q'<sup>18</sup> (оригинальное питание мельницы):

$$
Q'_{18}=Q_{16}\frac{\beta_{16}-\beta_{19}}{\beta'_{18}-\beta_{19}}.
$$

Известно, что  $\beta_{19} = 78\%$ ,  $\beta_{16} = 40\%$  (по заданию);  $\beta'_{18} = \beta'_{21} = 12\%$  (из табл. 3.11). Тогда

 $Q'_{18} = 200 \cdot (0.4 - 0.78) / (0.12 - 0.78) = 114 \text{ T/y}.$ 

$$
Q''_{18} = Q_{16} - Q'_{18} = 200 - 114 = 86
$$
 T/q.

Определение циркулирующей нагрузки во II стадии:

Уравнение материального баланса по количеству расчетного класса имеет вид:

$$
(Q'_{18} + Q'_{21}) \cdot \beta_{19} = Q''_{21} \cdot \beta_{19} + Q'_{21} \cdot \beta'_{21}.
$$

Так как  $Q''_{21} = Q'_{18}$ , то

$$
Q'_{18} \cdot \beta_{21} + Q'_{21} \cdot \beta_{21} = Q'_{18} \cdot \beta_{19} + Q'_{21} \cdot \beta'_{21}.
$$

Отсюда после преобразований

$$
Q'_{21} = \frac{Q'_{18}\beta_{19} - Q'_{18}\beta_{21}}{\beta_{21} - \beta'_{21}} = Q'_{18}\frac{\beta_{19} - \beta_{21}}{\beta_{21} - \beta'_{21}}.
$$

 $β'_{21} = 12%$  (из табл. 3.11);  $β_{19} = 78%$ ,  $β_{21} = 38%$  (по заданию). Тогда

$$
Q'_{21} = 114 \cdot (0.78 - 0.38) / (0.38 - 0.12) = 175.56
$$
 T/T.

$$
Q_{20} = Q'_{21} + Q'_{18} = 114 + 175.56 = 289.56
$$
 T/q.

# $Q_{19} = Q_{11} = 200$  т/ч.

Результаты расчета технологической схемы измельчения приведены в табл. 3.12.

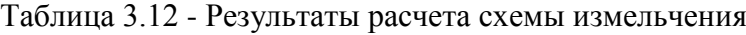

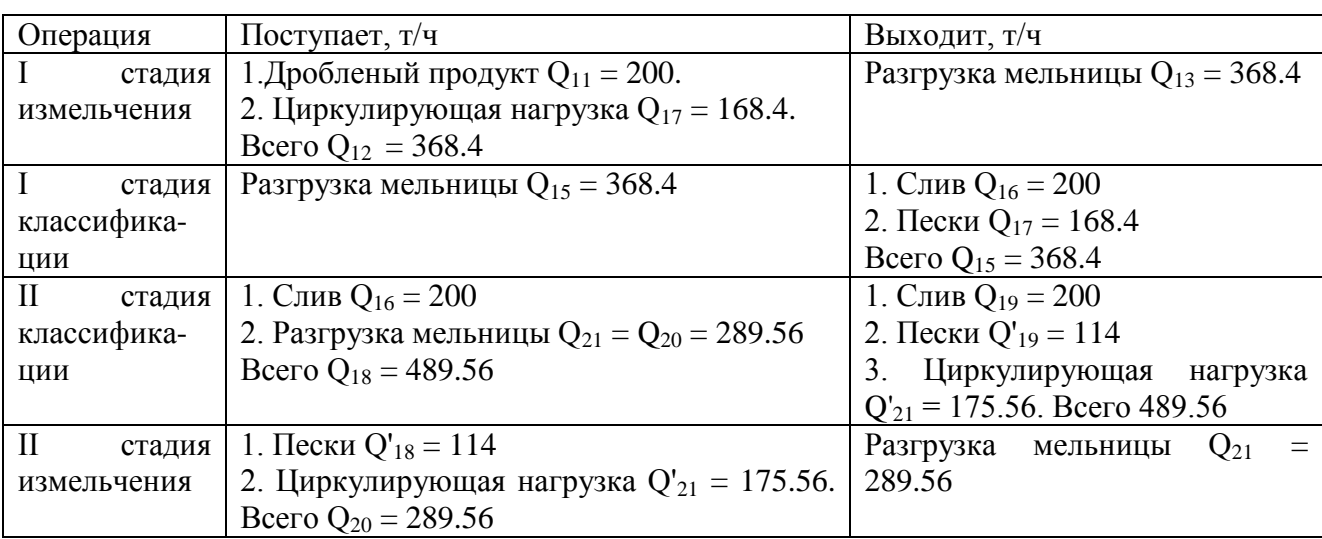

По приведенным нагрузкам в операциях производится выбор оборудования. При этом необходимо учесть, что мельницы выбираются по оригинальному питанию (без учета циркулирующей нагрузки), а классификаторы – по общему продукту (с учетом циркулирующей нагрузки).

#### 3.7. Выбор оборудования для измельчения

На производительность мельниц по готовому конечному продукту влияют следующие факторы:

- **-** измельчаемость руды;
- **-** крупность дробленого продукта, поступающего в мельницу;
- **-** крупность слива классификатора;
- **-** тип и размер мельницы;
- **-** способ разгрузки материала из мельницы;
- **-** частота вращения барабана мельницы;
- **-** масса и крупность шаров;
- **-** отношение Ж:Т в питании мельницы;
- **-** величина циркулирующей нагрузки;
- **-** заполнение мельницы пульпой
- **-** эффективность работы классификатора.

Первые три фактора характеризуют поступающий и выходящий продукты, а четвертый и пятый - конструкцию мельницы. Остальные регулируются во время работы мельницы и классификатора.

При проектировании технологических схем измельчения различие в измельчаемости руды, крупности дробленого продукта, типе и размере мельниц, способе разгрузки материала из мельницы учитывают специальные коэффициенты. Все остальные факторы можно учесть суммарно в виде удельной производительности работающей мельницы на испытательном стенде или на фабрике.

Удельная производительность мельницы по готовому конечному продукту измельчения (количество вновь образованного при измельчении класса – 0.074 мм) определяется из уравнения:

$$
Q(\beta_{\kappa} - \beta_{\kappa}) = q_1 V,
$$

где Q – производительность по исходному продукту, т/ч,

- $\beta_{\kappa}$  содержание класса -0,074 мм в сливе классификатора, доли ед.;
- $\beta_{\text{H}}$  содержание класса -0,074 мм в исходном продукте, доли ед;
- $q_1$  удельная производительность по классу 0,074 мм, приходящаяся на 1 м<sup>3</sup> рабочего объема мельницы, т/ч;
- $V$  рабочий объем мельницы, м<sup>3</sup>.

Из основного уравнения определяем:

$$
q_1 = Q \frac{\beta_K - \beta_H}{V}.
$$

По данным практики принимается  $\rm{q_{1}\rm =\ 0.63\; \rm{T}$  / чм $^{3}.$ 

Определение удельной производительности проектируемых к установке мельниц

Удельная производительность проектируемых мельниц определяется из соотношения:

$$
q_{np} = q_1 K_{\kappa} K_{\mu} K_D K_{\tau}, \tau / q M^3,
$$

- где K<sub>к</sub> коэффициент, учитывающий различие крупности исходного питания на действующей мельнице и на проектируемой установке;
	- $K_u$  коэффициент, учитывающий различие в измельчаемости;
	- K<sup>D</sup> коэффициент, учитывающий различие в диаметре мельницы;

 $K<sub>r</sub>$  - коэффициент, учитывающий тип мельницы по способу разгрузки материала.

Если на проектируемой и действующей фабриках крупность и тип руды аналогичны, то коэффициенты  $K_{k}$  и  $K_{u}$  равны 1. Коэффициент

$$
K_D = \left(\frac{D_1 \epsilon H}{D_2 \epsilon H}\right)^{0.5},
$$

где  $D_{1<sub>BH</sub>}$  и  $D_{2<sub>BH</sub>}$  - внутренние диаметры мельниц на действующей и проектируемой фабриках.

Если предусматривается переход от мельницы с центральной разгрузкой к мельнице с разгрузкой через решетчатую диафрагму, то  $K<sub>r</sub> = 1.15$ . В обратном случае

$$
K_{\rm T} = 1 / 1.15 = 0.86 \ .
$$

На I стадии измельчения можно установить различные стержневые мельницы с центральной разгрузкой:

1-й вариант-2100х3000мм,  $V = 8.8$  м<sup>3</sup>.

2-й вариант-2700х3600мм, V = 18 м<sup>3</sup>.

3-й вариант-3200х4500мм, V = 32 м<sup>3</sup>.

На II стадии можно установить шаровые мельницы с разгрузкой через решетчатую диафрагму. Возможные варианты:

1-й вариант-2700х2100мм,  $V = 10$  м<sup>3</sup>.

2-й вариант-2700х2700мм, V = 13 м<sup>3</sup>.

3-й вариант-3200х3100мм,  $V = 22$  м<sup>3</sup>.

## Определение  $K<sub>D</sub>$  для принятых вариантов

Суммарная толщина футеровки барабана мельницы принимается равной 0.15 м. Для стержневых мельниц I стадии:

1-й вариант  $K_D = [(2.1 - 0.15) / (2.1 - 0.15)]^{0.5}$  = 1. 2-й вариант  $K_D = [(2.7 - 0.15) / (2.1 - 0.15)]^{0.5} = 1.14$ . 3-й вариант  $K_D = [(3.2 - 0.15) / (2.1 - 0.15)]$ <sup>0.5</sup> = 1.25.

Для шаровых мельниц II стадии:

I-й вариант  $K_D = [(2.7 - 0.15) / (2.1 - 0.15)]_{0.5}^{0.5} = 1.14$ . 2-й вариант  $K_D = [(2.7 - 0.15) / (2.1 - 0.15)]^{0.5} = 1.14$ . 3-й вариант  $K_D = [(3.2 - 0.15) / (2.1 - 0.15)]$   $^{0.5} = 1.25$ .

Определение удельной производительности проектируемых к установке мельниц по вновь образованному классу

$$
q_{np} = q_1 K_{\kappa} K_{\mu} K_{D} K_{\tau}, \tau / \tau M^3.
$$

Для стержневых мельниц I стадии:

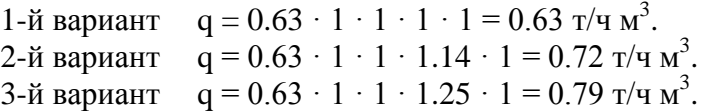

Для II стадии:

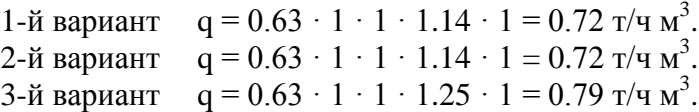

Определение возможной производительности мельниц по исходному питанию

Для стержневых мельниц I стадии измельчения исходным питанием является дробленый продукт  $Q_{11} = 200$  т/ч. Возможная производительность мельницы по вновь образованному классу определяется из соотношения:

$$
Q_{\rm B} = q_1 V / ( \beta_{16} - \beta_{11} ),
$$

где  $\beta_{16} = 40\%$ ,  $\beta_{11} = 3.7\%$  (по заданию).

Для I стадии

I-й вариант  $Q_B = 0.63 \cdot 8.8 / (0.40 - 0.037) = 15.27 \text{ T/y}$ . 2-й вариант  $Q_B = 0.72 \cdot 18 / (0.40 - 0.037) = 35.7$  т/ч. 3-й вариант  $Q_B = 0.79 \cdot 32 / (0.40 - 0.037) = 69.64$  т/ч.

$$
Q_{B} = q_{1} V / ( \beta_{19} - \beta_{16} ),
$$

Для II стадии:

1-й вариант  $Q_B = 0.72 \cdot 10 / (0.78 - 0.40) = 18.95$  т/ч. 2-й вариант  $Q_B = 0.72 \cdot 13 / (0.78 - 0.40) = 24.63$  т/ч. 3-й вариант  $Q_B = 0.79 \cdot 22 / (0.78 - 0.40) = 45.74 \text{ T/y}$ .

Определение необходимого числа мельниц

Количество мельниц для I стадии:

$$
n=Q_{11}\mathbin{/} Q_{\scriptscriptstyle B}\mathbin{.}
$$

1-й вариант  $n = 200$ : 15.27 = 13.1,  $(n_1 = 14 \text{ mT})$ . 2-й вариант  $n = 200$ : 35.7 = 5.6, (n<sub>2</sub> = 6 шт.). 3-й вариант  $n = 200$ : 69.64 = 2.87,  $(n_3 = 3 \text{ mT})$ .

Количество мельниц для II стадии:

 $n = O'_{18} / O_{B}$ .

1-й вариант  $n = 114 : 18.95 = 6.02$ ,  $(n_1 = 7 \text{ mT})$ . 2-й вариант  $n = 114$ : 24.63 = 4.63, (n<sub>2</sub> = 5 шт.). 3-й вариант  $n = 114 : 45.74 = 2.49$ ,  $(n_3 = 3 \text{ µr.})$ .

Определение фактической нагрузки на одну мельницу

Для I стадии измельчения:

$$
Q_{\varphi}=Q_{11}\mathbin{/}n_1.
$$

1-й вариант  $Q_{\phi} = 200 : 14 = 14.28$  т/ч. 2-й вариант  $Q_{\phi} = 200 : 6 = 33.3$  т/ч. 3-й вариант  $Q_{\phi} = 200 : 3 = 66.7$  т/ч.

Для II стадии измельчения:

$$
Q_{\varphi} = Q'_{18} / n_2.
$$

1-й вариант  $Q_{\phi} = 114 : 7 = 16.28$  т/ч. 2-й вариант  $Q_{\phi} = 114 : 5 = 22.8$  т/ч. 3-й вариант  $Q_{\phi} = 114 : 3 = 38$  т/ч.

Определение коэффициентов загрузки мельницы по вариантам

Коэффициент загрузки определяется из соотношения:

$$
K_{\scriptscriptstyle{3}} = ( Q_{\scriptscriptstyle{\phi}} / Q_{\scriptscriptstyle{\rm B}} ) \cdot 100, \, \%
$$

Для I стадии измельчения:

1-й вариант  $K_3 = (14.28 : 15.27) \cdot 100 = 93.52\%$ . 2-й вариант  $K_3 = (33.3 : 35.7) \cdot 100 = 93.28\%$ . 3-й вариант  $K_3 = (66.7 : 69.24) \cdot 100 = 96.33\%$ .

Для II стадии:

1-й вариант  $K_3 = (16.28 / 18.95) \cdot 100 = 85.9\%$ . 2-й вариант  $K_3 = (22.8 : 24.63) \cdot 100 = 92.57\%$ . 3-й вариант  $K_3 = (38 : 45.74) \cdot 100 = 83.1\%$ .

Результаты расчета сведены в табл. 3.13.

Таблица 3.13 - Сравнение вариантов выбранных мельниц

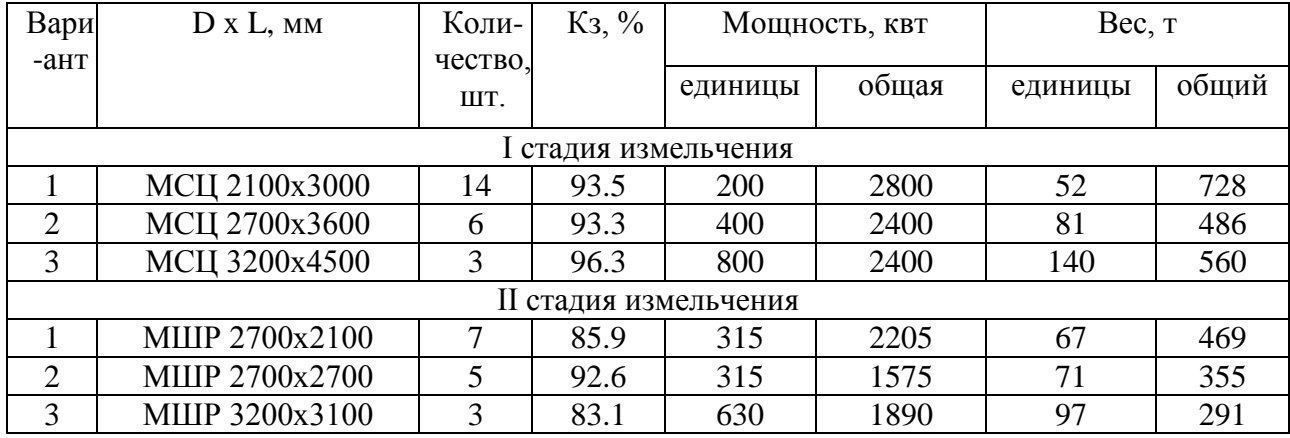

В связи с тем, что стоимость мельниц пропорциональна весу металла, затраченного на ее изготовление, и из удобства компоновки для I стадии принимаем 2-й вариант и для II стадии 3-й вариант. Сравнив показатели, можно сделать вывод, что для реализации в проекте такое соотношение мельниц будет наиболее целесообразным из рассмотренных вариантов.

3.8. Выбор классификаторов и гидроциклонов

Для работы в замкнутом цикле с мельницами устанавливаются:

- на первой стадии спиральные классификаторы, обеспечивающие грубый слив;

- на второй стадии гидроциклоны, слив которых является питанием обогатительных аппаратов.

Классификаторы и гидроциклоны выбираются по их производительности. Производительность классификатора с не погруженной спиралью по сливу определяется по эмпирической формуле

$$
Q_c = 4.55 \text{ m K}_\beta \text{ K}_\delta \text{ K}_\alpha \text{ K}_c D^{1.765}
$$
.

Здесь Q<sub>c</sub> - производительность по твердому материалу в сливе, т/ч;

- m число спиралей классификатора;
- K<sup>β</sup> поправочный коэффициент на крупность слива (табл. 3.14)
- $K_{\delta}$  поправочный коэффициент на плотность классифицируемого материала,  $K_{\delta}$  $= 8 / 2.7$ ;
- $K_{\alpha}$  поправочный коэффициент на угол наклона  $\alpha$  днища классификатора (при  $\alpha$  $= 16-18^{\circ}$  K<sub>a</sub> = 1.06-1);

К<sup>с</sup> - поправочный коэффициент на заданное содержание твердого в сливе. Отсюда

$$
D^{1.765} = Q_{c} / 4.55 \text{ m K}_{\beta} \text{ K}_{\delta} \text{ K}_{\alpha} \text{ K}_{c}.
$$

Значения поправочных коэффициентов определяются с учетом следующих поправок.

1. Поправка на крупность слива. По заданию содержание расчетного класса в сливе I стадии классификации  $\beta_{16} = 40\%$ . По табл. 3.11 находим, что крупность слива классификатора составит 95% класса 0-0,4 мм. По табл. 3.14 определяем коэффициент  $K_B =$ 1.96.

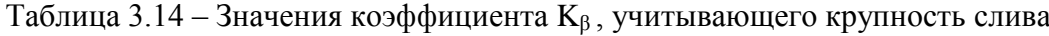

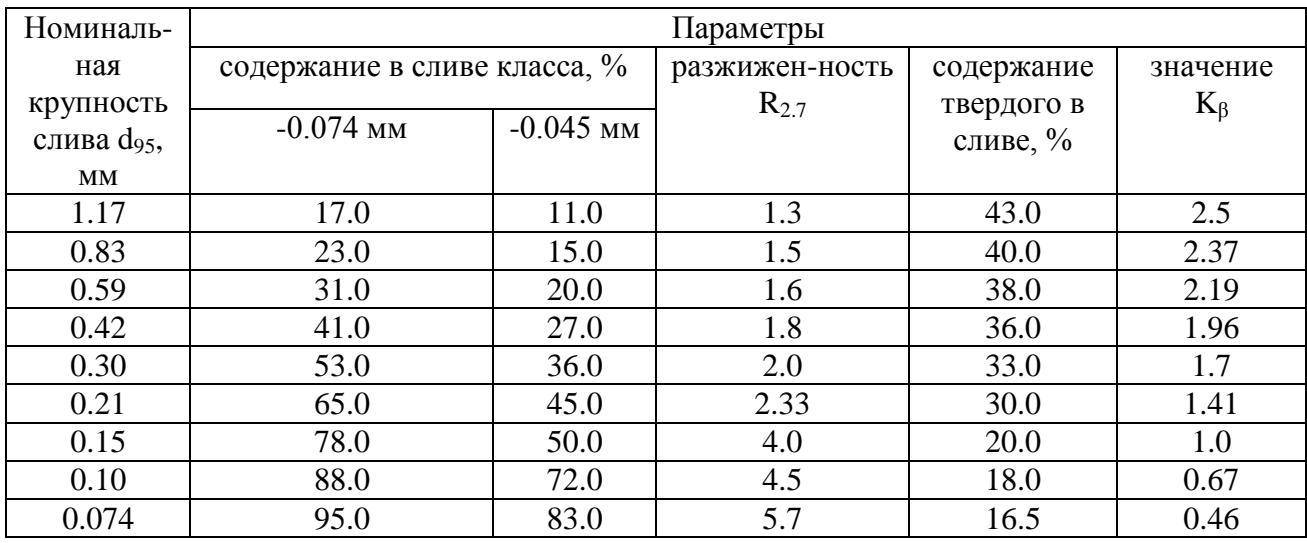

2. Поправка на плотность руды  $K_{\delta} = 3.2 : 2.7 = 1.18$ .

3. Поправка на угол наклона классификатора. При  $\alpha = 17^0$  K<sub> $\alpha$ </sub> = 1.03.

4. Поправка на заданную плотность слива. Коэффициент К<sub>с</sub> находится в зависимости от соотношения R<sub>T</sub>: R<sub>2.7</sub>. Здесь R<sub>T</sub> - требуемое соотношение Ж:Т в сливе классификатора (по условиям последующего технологического процесса), обычно  $R<sub>r</sub>$  принимается в пределах 1-1.5;  $R_{2.7}$  - базисное отношение Ж:Т (см. табл. 3.14). В соответствии с заданием по табл. 3.14 находится значение  $R_{2.7} = 1.8$  (при  $d_{95} = 0.42$  мм). При  $R_{\text{T}}$ :  $R_{2.7} = 1.4$ :  $1.8 = 0.78 \approx 0.8$  и  $\delta = 3.2$ т/м<sup>3</sup> определяется значение К<sub>с</sub> = 0.98 (по табл. 3.15).

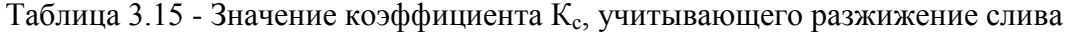

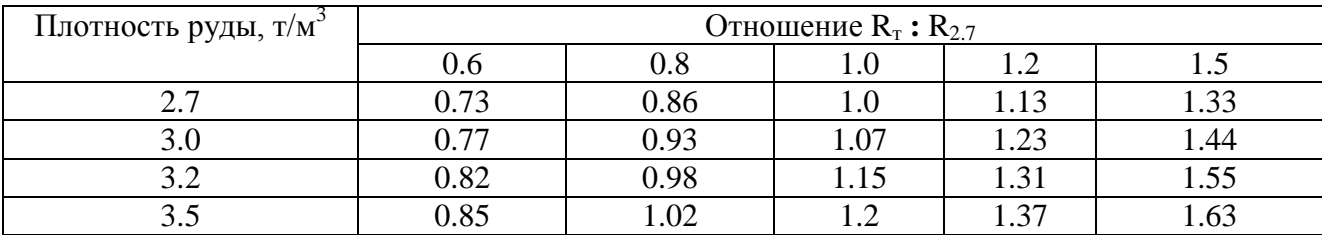

### Определение диаметра спирали классификатора

Для односпирального классификатора, работающего в замкнутом цикле с мельницей, производительность по сливу будет:

$$
Q_c = Q_{16} / n = 200 : 6 = 33.3
$$
 T/q.

где  $Q_{16}$  - производительность по сливу (см. схему, рис. 3.2 и табл. 3.12);

п - число мельниц по принятому варианту, (табл. 3.13).

Диаметр спирали

$$
D^{1.765} = Q_c / 4.55 \text{ m K}_{\beta} \text{ K}_{\delta} \text{ K}_{\alpha} \text{ K}_{c} =
$$
  
= 33.3 : (4.55 \cdot 1 \cdot 1.96 \cdot 1.18 \cdot 1.03 \cdot 0.98) = 3.14 m.

Для двухспирального классификатора

$$
D^{1.765} = 1.57 \text{ m}
$$

Для упрощения расчетов в табл. 3.16 приводятся значения  $D^{1.765}$  и  $D^3$ ДЛЯ стандартных классификаторов.

Таблица 3.16. Значения  $D^{1.765}$  и  $D^3$  для стандартных классификаторов

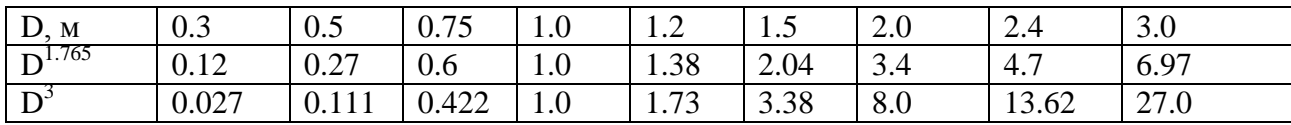

Наиболее близкими стандартными классификаторами к полученному расчетному значению являются односпиральный классификатор с диаметром спирали D = 2 м или двухспиарльный классификатор с диаметром спирали D = 1.2 м.

Проверяем расчетную производительность по сливу односпирального классификатора при  $D = 2$  м.

$$
Q_c = 4.55 \text{ m K}_\beta \text{ K}_\delta \text{ K}_\alpha \text{ K}_c \text{ D}^{1.765} =
$$

$$
=4.55 \cdot 1 \cdot 1.96 \cdot 1.18 \cdot 1.03 \cdot 0.98 \cdot 3.4 = 36.1 \text{ T/y}
$$

Производительность двухспирального классификатора при диаметре спиралей  $D = 1.2$ м по сливу составит:

$$
Q_c = 4.55 \cdot 2 \cdot 1.96 \cdot 1.18 \cdot 1.03 \cdot 0.98 \cdot 1.38 = 29.32 \text{ T/y}.
$$

Для обеспечения требуемой производительности может быть принят двухспиральный классификатор с диаметром спиралей 1.5 м. Недостаток расчетной производительности находится в пределах точности расчета (10 %). Следует принять менее габаритный, более простой односпиральный классификатор со спиралью диаметром D = 2 м. Проверяем производительность выбранного классификатора по пескам. Она определяется по формуле:

$$
Q_{\rm n} = 5.45 \cdot m \cdot D^3 \cdot n \cdot (\delta / 2.7) \cdot K_{\alpha}
$$

где n - частота вращения спиралей, мин<sup>-1</sup>.

Принимаем частоту вращения спиралей n = 2 мин $^{\text{-}1}$ . Тогда

$$
Q_{\rm \pi} = 5.45 \cdot 1 \cdot 8 \cdot 2 \cdot 1.18 \cdot 1.03 = 106 \, \rm T/T.
$$

По расчету технологической схемы на I стадии измельчения принято к установке 6 мельниц, которые обычно работают в паре с классификаторами. Необходимое количество песков

$$
Q_{\rm n}=Q_{17}/\;{\rm n}\;.
$$

Здесь  $Q_{17}$  - количество песков по схеме (см. табл. 3.12); n -количество мельниц.

Тогда

$$
Q_{\rm \pi} = 168.4 : 6 = 28.07 \, \text{T/u}.
$$

Таким образом, выбранный классификатор обеспечивает производительность по пескам даже при наименьшей частоте вращения спиралей. Окончательно принимаем к установке классификатор 1КСН-20. Необходимое количество классификаторов – 6 шт.

Вторая стадия классификации производится в гидроциклонах. Количество гидроциклонов определяется по формуле:

$$
i=K_{\scriptscriptstyle\rm H}\; W_{\scriptscriptstyle\rm OII}\,/\;W_{\scriptscriptstyle\rm II}\;,
$$

где  $K_{H}$  - коэффициент неравномерности подачи питания  $(K_{H} = 1.15);$ 

 $W_{\text{on}}$  - количество пульпы, поступающее на классификацию в гидроциклонах,  $M^{3}/4$ ;

 $W_{\pi}$  - производительность одного гидроциклона по исходной пульпе, м<sup>3</sup>/ч.

Для того чтобы выбрать гидроциклон, необходимо знать номинальную крупность слива, которую он должен обеспечить. За номинальную крупность принят такой размер отверстий сита, на котором остается 5% твердого продукта, содержащегося в сливе.

Зависимость между содержанием класса 0,074 мм в сливе мельниц и классификаторов и номинальной крупностью приведена в табл. 3.17.

Таблица 3.17 - Зависимость между содержанием класса - 0,074 мм в сливе мельниц и классификаторов и крупностью частиц

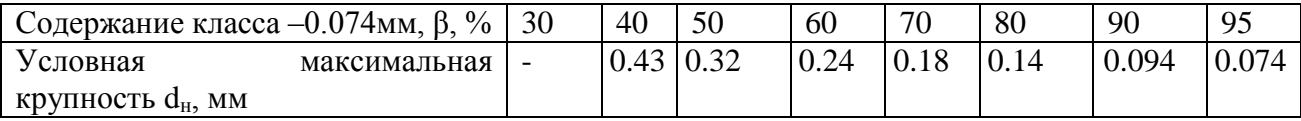

По заданию  $\beta_{19} = 78$  %, тогда в соответствии с данными табл. 3.17  $d_{\text{H}} = 0.148$  мм или 148 мкм.

Ориентировочные данные для выбора гидроциклонов приведены в табл. 3.18.

| Средняя<br>Диаметр |                                                 | Крупность                  | Стандартный эквивалентный диаметр                                   |               |           |
|--------------------|-------------------------------------------------|----------------------------|---------------------------------------------------------------------|---------------|-----------|
| гидроцикло         | производительность                              | слива d <sub>н</sub> , мкм |                                                                     | патрубков, мм |           |
| на D, мм           | при р <sub>0</sub> = 0.1 МПа, м <sup>3</sup> /ч |                            | питающего $d_{\text{nut}}$ сливного $d_c$ пескового $d_{\text{TL}}$ |               |           |
| 150                | $12 - 30$                                       | $20 - 50$                  | $30 - 40$                                                           | $40 - 50$     | $12 - 34$ |
| 250                | 27-80                                           | $30 - 100$                 | 65                                                                  | 80            | 24-75     |
| 360                | 50-150                                          | $40 - 150$                 | 90                                                                  | 115           | 34-96     |
| 500                | 100-300                                         | 50-200                     | 130                                                                 | 160           | 48-150    |
| 710                | 200-500                                         | 60-250                     | 160                                                                 | 200           | 48-200    |
| 1000               | 360-1000                                        | 70-280                     | 210                                                                 | 260           | 75-300    |

Таблица 3.18. Основные параметры гидроциклонов с углом конусности  $20^0$ 

В соответствии с данными табл. 3.18, необходимую крупность слива могут обеспечить гидроциклоны диаметром D = 360, 500, 710, 1000 мм.

При выборе гидроциклонов следует стремиться к установке их по одному на насос, т.е. к применению аппаратов большого диаметра, которые обеспечивают на фабриках получение слива крупностью до 80-90 % класса –0.0074 мм. Однако, чем тоньше требуемая крупность слива и больше содержание твердого в нем, тем меньше должен быть диаметр гидроциклона. Гидроциклоны небольшого диаметра могут объединяться в батареи.

Произведем сравнительный расчет. При расчете I стадии классификации принято соотношение  $R<sub>r</sub> = 1.4$ .

На II стадию классификации (в гидроциклонах) поступает  $Q_{16} = 489.56$  т/ч. Количество пульпы составит:

$$
W_{on} = Q_{18} \cdot R_{\rm T} = 489.56 \cdot 1.4 = 685.38 \text{ m}^3/\text{m}.
$$

Рассчитаем необходимое количество гидроциклонов различных диаметров по их средней производительности и результаты расчета сведем в табл. 3.19.

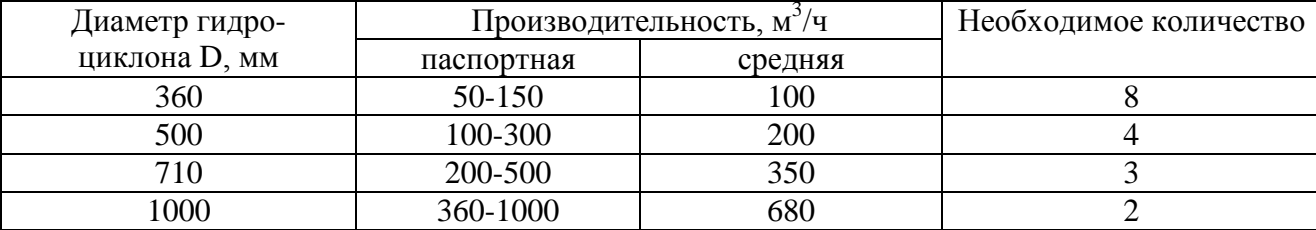

Таблица 3.19 - Результаты расчета различных гидроциклонов

Во II стадии измельчения установлено 3 мельницы. Исходя из удобства компоновки и экономии электроэнергии, можно принять к установке 3 гидроциклона ГЦ-710, а из необходимости обеспечения заданной крупности слива  $\beta_{19}$  =78% класса -0.074мм - 9 гидроциклонов ГЦ-360. Окончательно принимаем к установке 3 гидроциклона ГЦ-710.

В табл. 3.20 приведен перечень основного оборудования.

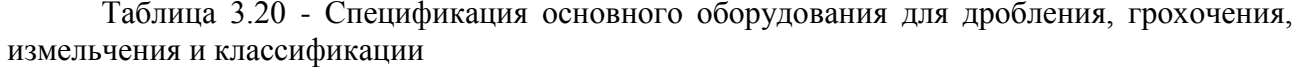

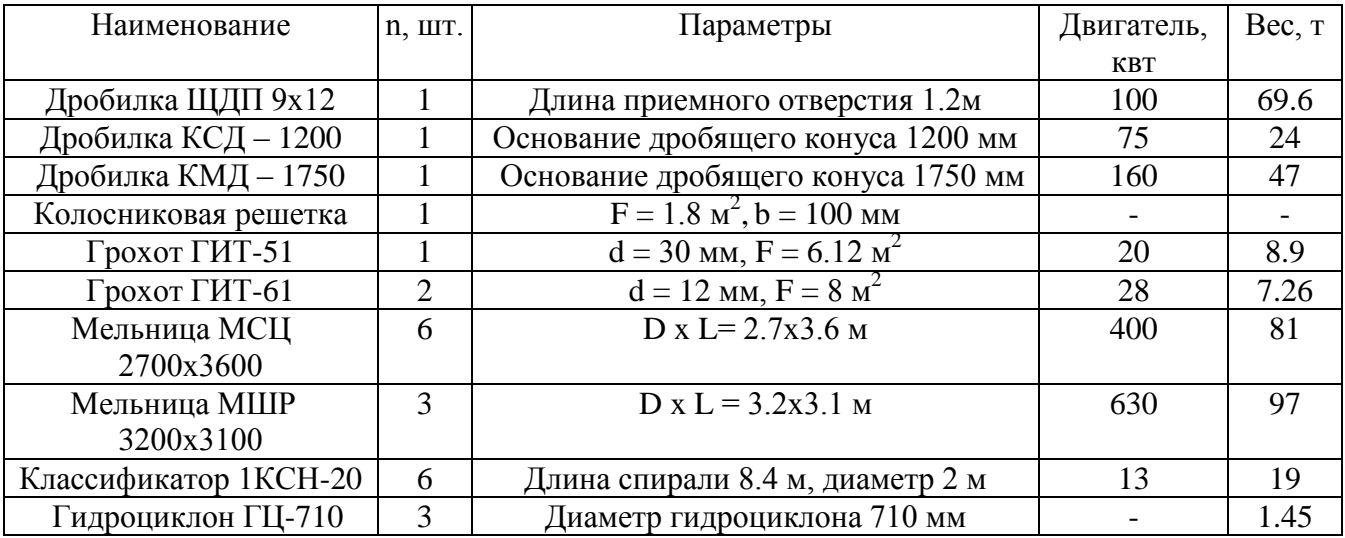

На основании расчетов и выбора оборудования для измельчения и классификации принимаем один из возможных вариантов схемы оборудования (рис. 3.9).

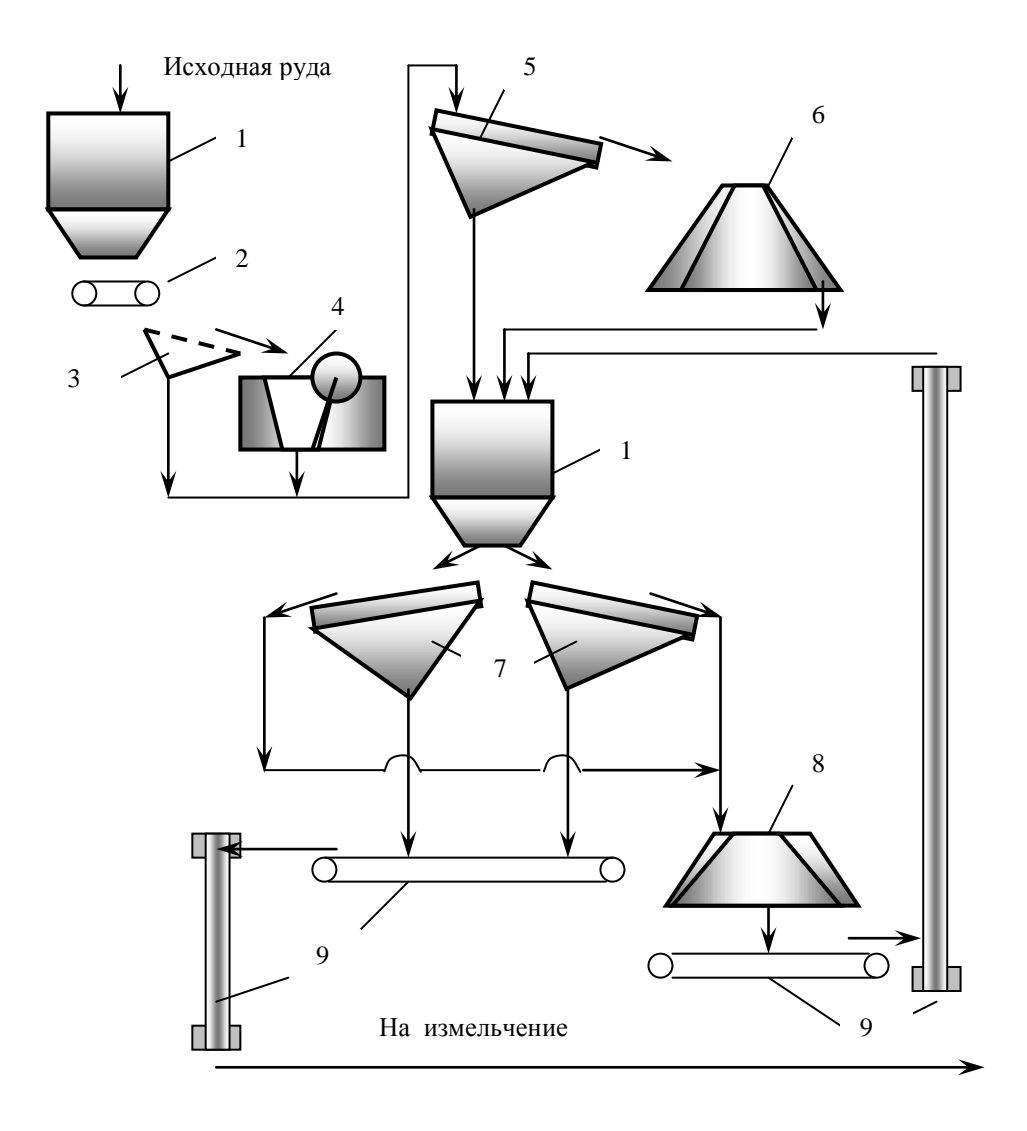

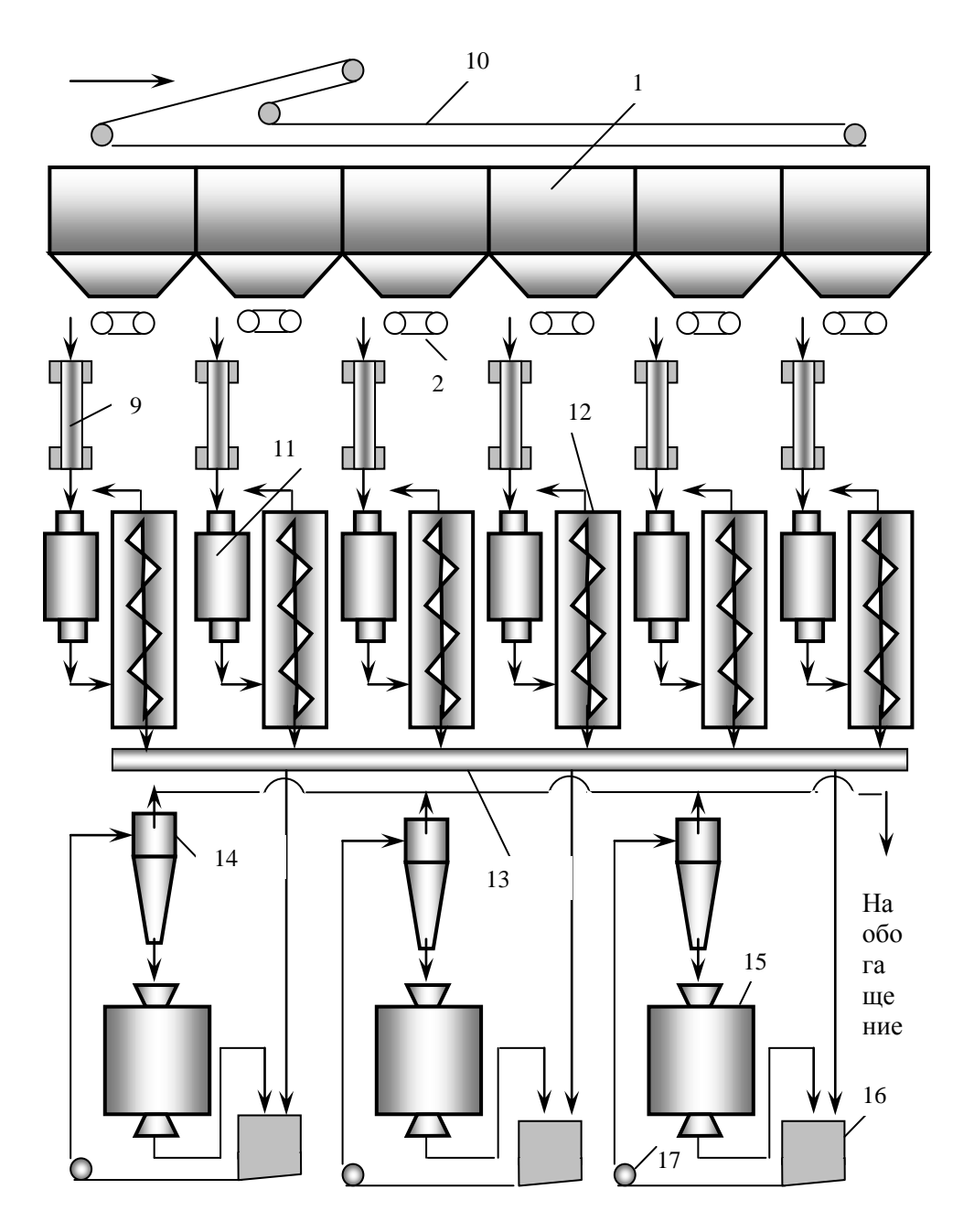

1 – бункер, 2 – питатель, 3 – колосниковая решетка, 4 – дробилка ЩДП 9х12, 5 – грохот ГИТ-51, 6 – дробилка КСД-1200, 7 – грохот ГИТ-61, 8 – дробилка КМД-1750, 9 – ленточный конвейер, 10 – конвейер с разгрузочной тележкой, 11 – мельница МСЦ 2700х3600, 12 – классификатор 1КСН-20, 13 – трубопровод, 14 – гидроциклон ГЦ-710, 15 – мельница МШР 3200х3100, 16 -зумпф, 17 - насос

Рис. 3.9 – Пример схемы оборудования для реализации технологии

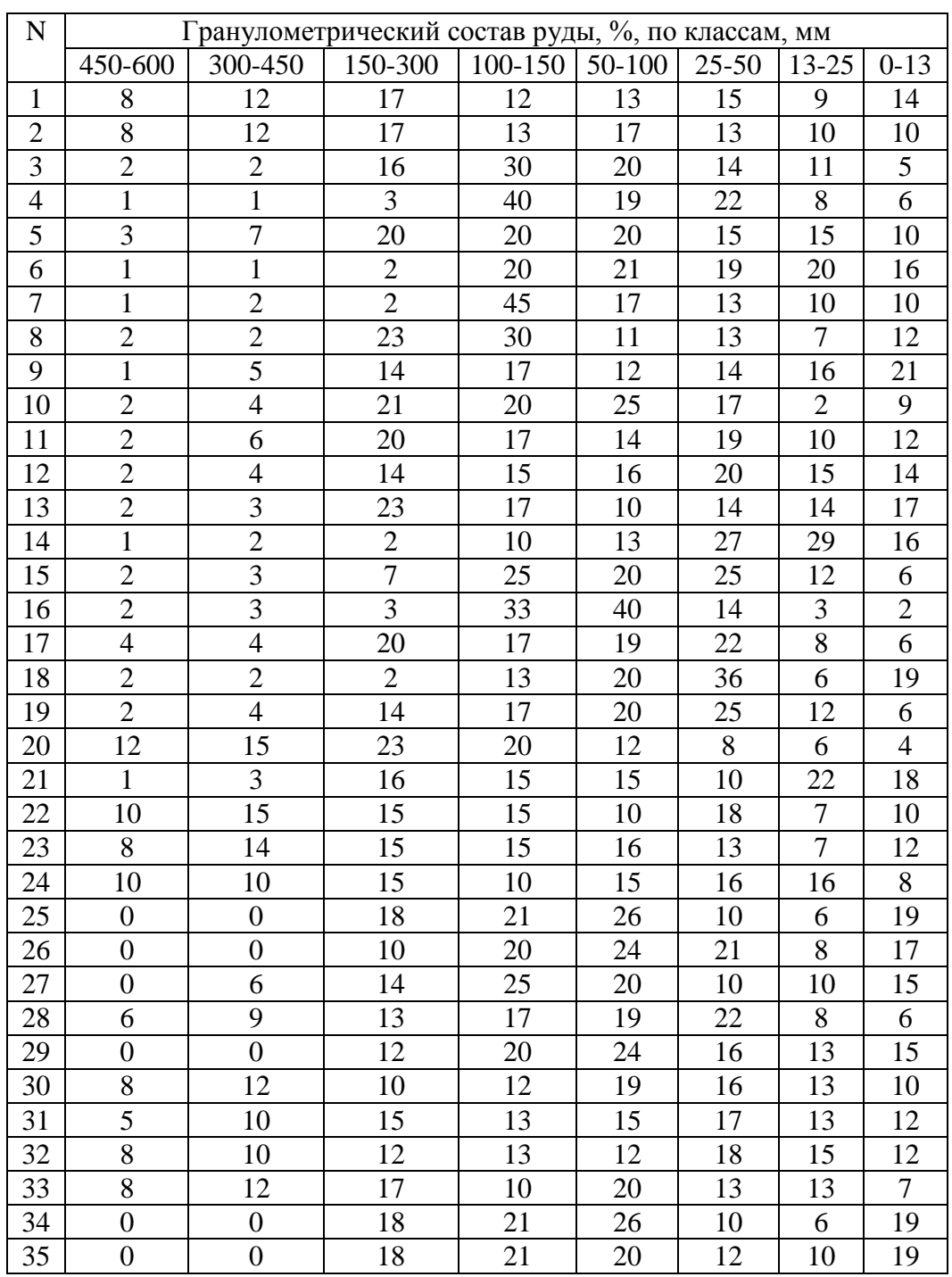

# Табл. 1. Исходные данные для расчета схемы

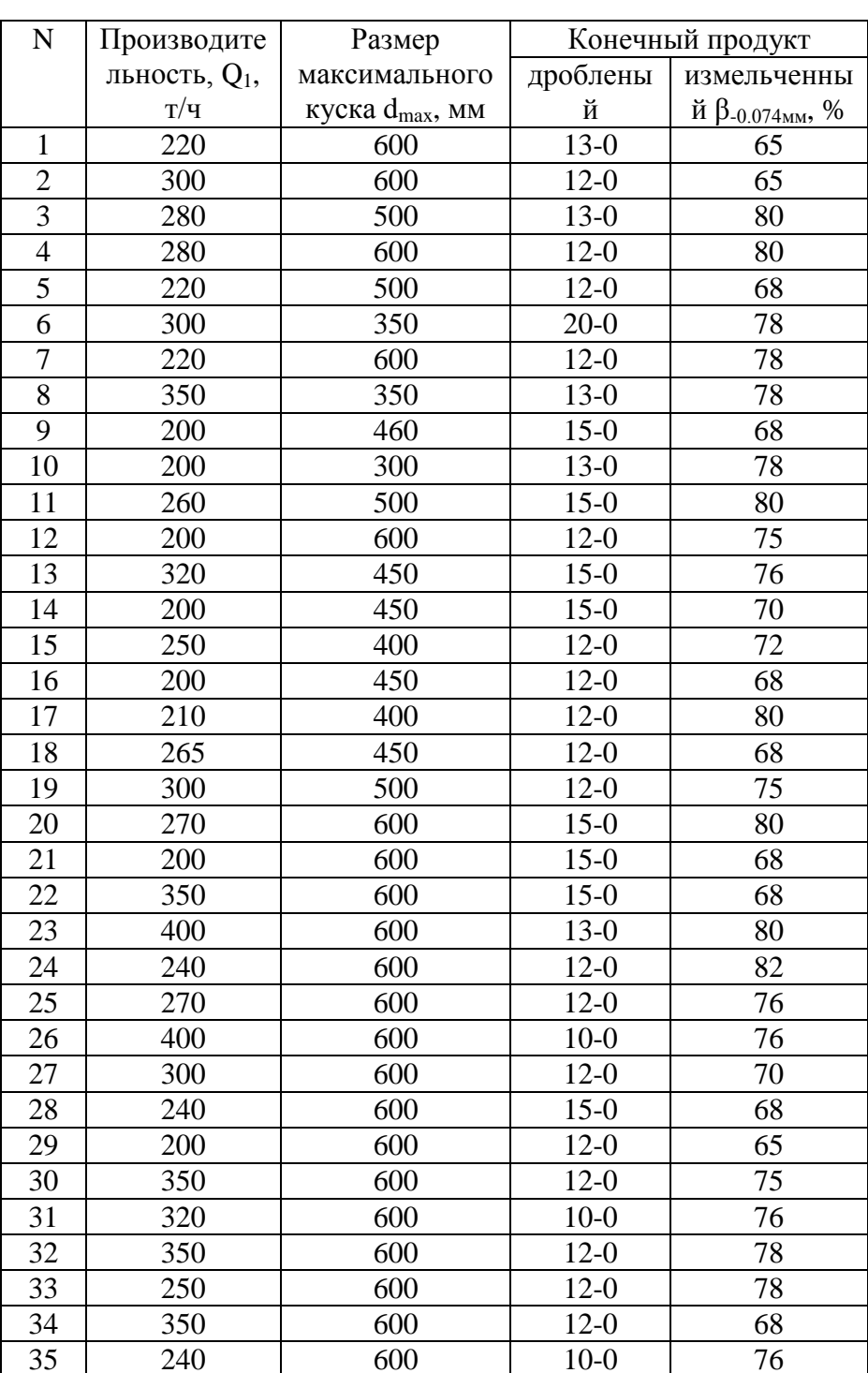